# **HERSTELLUNG UND PRÜFUNG VON BIEGEBALKEN AUS STAHLFASERBETON**

**NHITE PAPER** WHITE PAPER

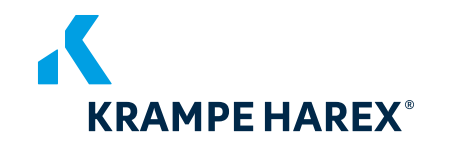

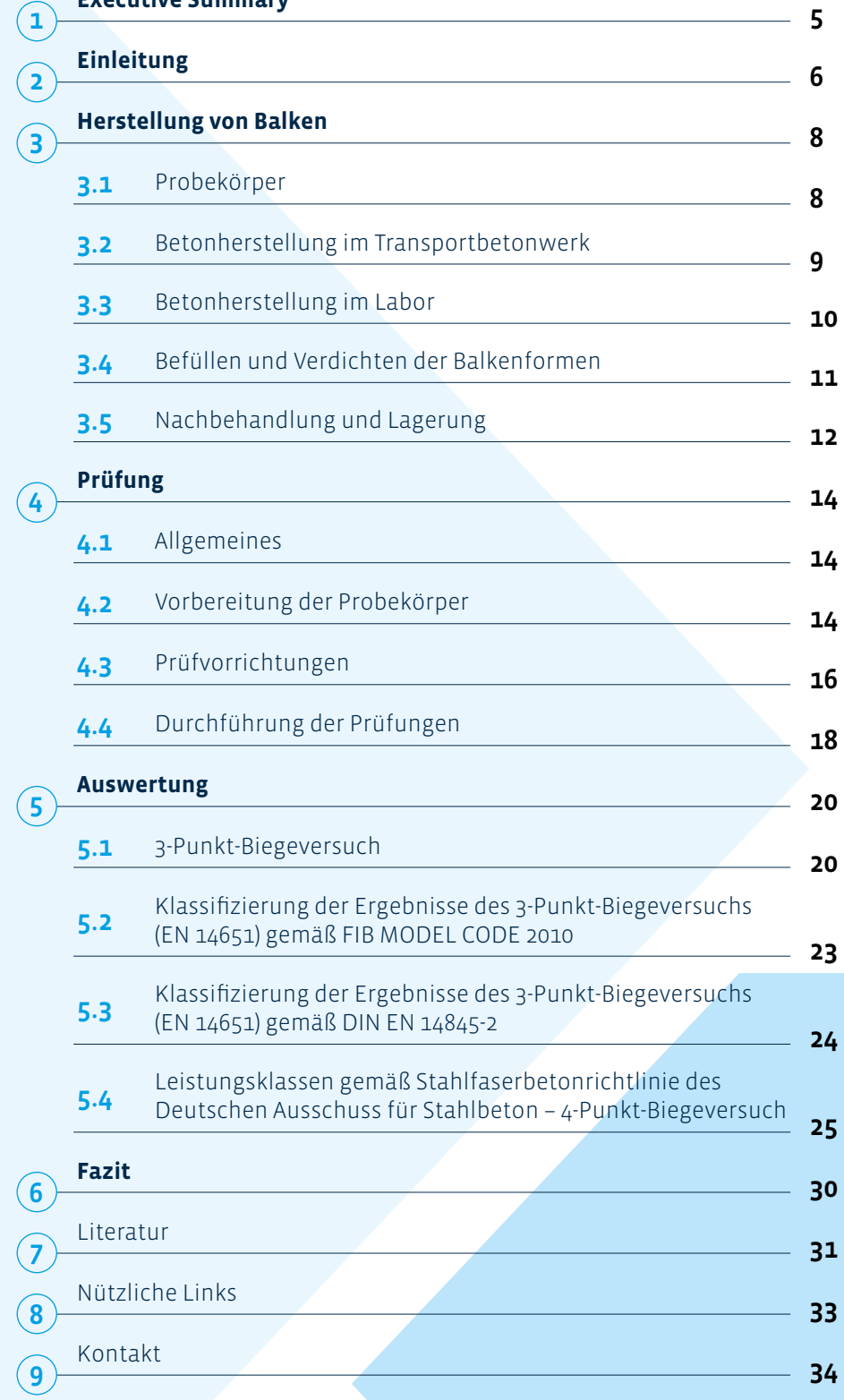

**[Executive Summary](#page-2-0)**

 $\sqrt{ }$ 

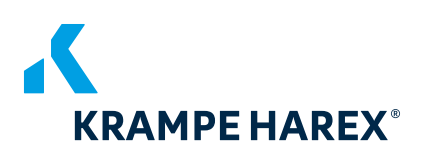

<span id="page-2-0"></span>l,

In der folgenden Tabelle werden die wichtigsten Parameter für die Herstellung und Prüfung von Biegebalken aus Stahlfaserbeton zusammengefasst:

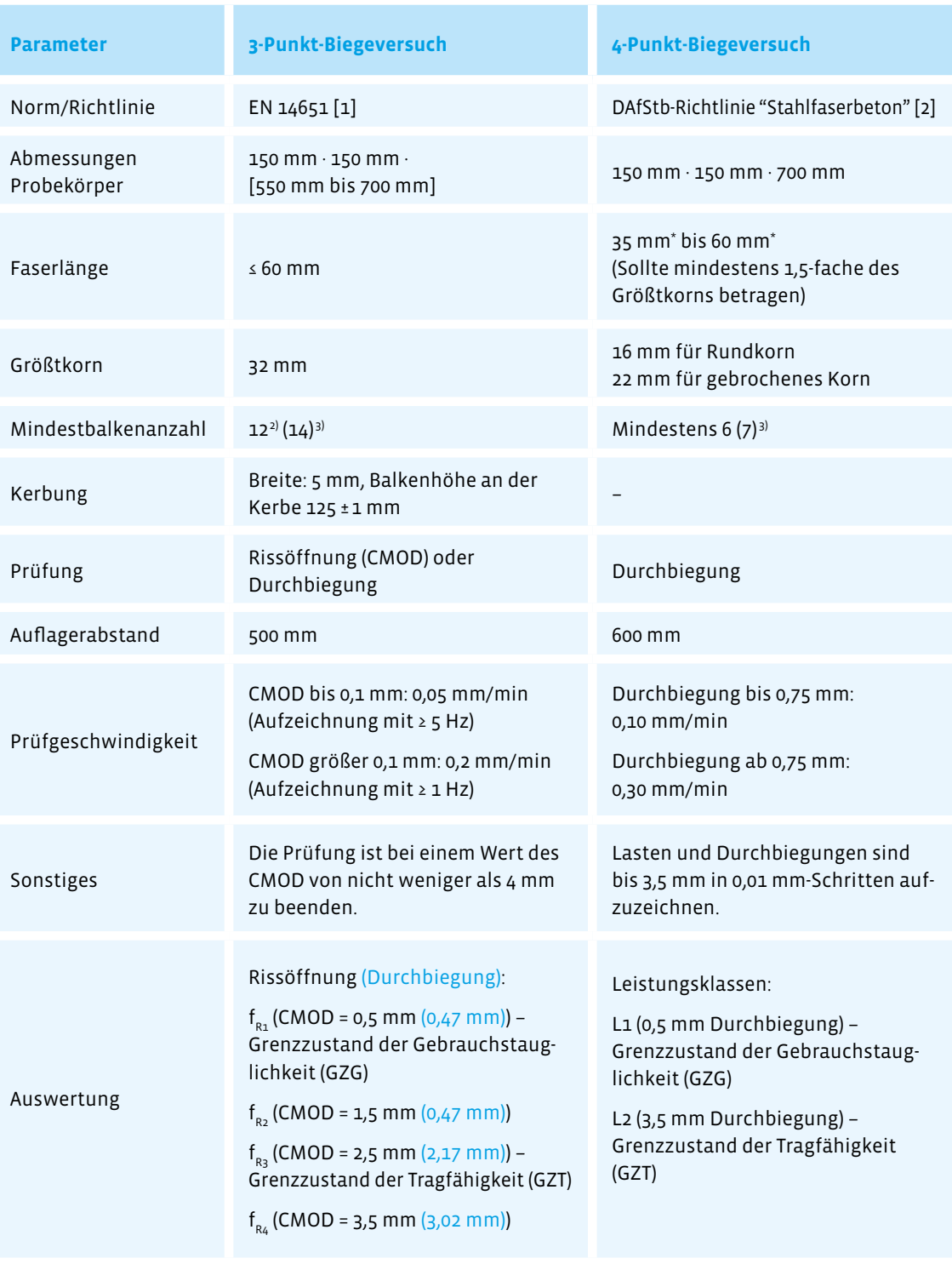

1) Bei einem höheren Nennwert des Größtkorns sind hinsichtlich der Abmessungen der Probekörper gesonderte Betrachtungen erforderlich.

2) Gemäß EN 14845-2 [3]

3) Empfehlung aufgrund der Erfahrung von KrampeHarex®

\* Üblicher Wert gemäß Heft 614 des DAfStb "Erläuterungen zur DAfStb-Richtlinie "Stahlfaserbeton" [4]

<span id="page-3-0"></span>Im Rahmen dieses White Papers werden die Ausführungen verschiedener Normen, Empfehlungen, Merkblätter und Richtlinien für Balkenprüfungen mit Fokus auf die EN 14651 und die Richtlinie "Stahlfaserbeton" des Deutschen Ausschuss für Stahlbeton (DAfStb) zusammengefasst. Es soll einen Überblick über die zu befolgenden Regeln und die verschiedenen Schritte geben, die bei der Herstellung und Prüfung von Balken aus Stahlfaserbeton zu berücksichtigen sind.

Die Leistungsfähigkeit von Stahlfasern gemäß EN 14889-1 [5] in Beton wird über die residuelle (Nachriss-) Biegezugfestigkeit ermittelt. Die Bestimmung der Biegezug-

Bestim<br>mit Stal<br>ten Prol **Die Leistungsfähigkeit von Stahlfasern gemäß EN 14889-1 in Beton wird über die residuelle The gezug<br>gemäß**<br>uelle **(Nachriss-) Biegezugfestigkeit ermittelt. Die Bestimmung der Biegezugfestigkeit von Beton mit Stahlfasern erfolgt an gesondert gefertigten Probekörpern.**

festigkeit von Beton mit Stahlfasern erfolgt an gesondert gefertigten Probekörpern.

International wird überwiegend der 3-Punkt-Biegeversuch gemäß EN 14651 [1] verwendet. In Deutschland kommt (noch) der 4-Punkt-Biegeversuch gemäß der DAfStb –Richtlinie "Stahlfaserbeton" [2] zum Einsatz, der teilweise auch in anderen europäischen Ländern Verwendung findet.

Der 3-Punkt-Biegeversuch nach EN 14651 [1] ist eine Prüfung, die speziell zur Charakterisierung von Stahlfaserbeton und zur Ableitung von Designparametern entwickelt wurde. Diese Prüfmethode ist für Stahlfasern mit einer Länge von höchstens 60 mm und einem maximalen Größtkorn der Gesteinskörnung von 32 mm vorgesehen. Die Anwendung des Verfahrens kann auch für eine Kombination von Stahlfasern und für eine Kombination von Stahlfasern mit anderen Fasern verwendet werden. Dieses White Paper befasst sich jedoch ausschließlich mit der Herstellung und Prüfung von Balken aus Stahlfaserbeton.

Der Vorteil dieser Prüfung nach EN 14651 [1] ist, dass die Festigkeit mit spezifischen CMODs in Beziehung gesetzt wird und die Festigkeitsindizes direkt in der Bemessung für den entsprechenden Grenzzustand verwendet werden können.

Das Zugverhalten von Stahlfaserbeton wird aufgrund der Restbiegezugfestigkeit bewertet, die auf der Grundlage der Last-Riss-Öffnungskurve oder der Last-Durchbiegungskurve, die durch Aufbringen einer Mittelpunktslast auf einen einfach gestützten gekerbten Balken ermittelt wird.

Die Prüfergebnisse werden als Proportionalitätsgrenze (LOP) und als Restbiegezugfestigkeit ausgedrückt. Eine Klassifizierung der Ergebnisse des 3-Punkt-Biegeversuchs nach EN 14651 [1] ist gemäß FIB MODEL CODE 2010 [6] unter Berücksichtigung der RILEM TC 162-TDF: "Test and design methods for steel fibre reinforced concrete" [7] möglich.

Mit der Richtlinie "Stahlfaserbeton" des DAfStb [2], in der 4-Punkt-Biegeversuch beschrieben wird, wurde in Deutschland ein bauaufsichtlich eingeführtes Dokument

zur Verfügung gestellt, das die Eigenschaften und Anwendungen des Baustoffes "Stahlfaserbeton", die nicht durch DIN EN 1992-1-1 [8] in Verbindung mit DIN EN 1992-1-1/NA [9 ] (Eurocode 2), DIN EN 206-1 [10] in Verbindung mit DIN 1045-2 [11] und DIN EN 13670 [12] in Verbindung mit DIN 1045-3 [13] bzw. die DAfStb-Richtlinien "Betonbau beim Umgang mit wassergefährdenden Stoffen" [14] bzw. "Wasserundurchlässige Bauwerke aus Beton" [15] abgedeckt sind, regelt.

Die DAfStb-Richtlinien "Betonbau beim Umgang mit wassergefährdenden Stoffen" [14] und "Wasserundurchlässige Bauwerke aus Beton" [15] beinhalten bereits die Verwendung von Stahlfaserbeton.

Anhand der Richtlinie "Stahlfaserbeton" des DAfStb [2] ist es möglich, eine Klassifizierung des Stahlfaserbetons anhand der im 4-Punkt-Biegeversuch ermittelten

14651 so<br> **Kombin**<br> **der Stal Die Ausführungen dieses White Papers beziehen sich im Wesentlichen auf die DIN EN <b>Die Ausführungen dieses White Papers**<br>Beziehen sich im Wesentlichen auf die DIN EN 14651 sowie die Richtlinie "Stahlfaserbeton" in Kombination mit dem Heft 614 "Erläuterungen **der Stahlfaserbetonrichtlinie".**

Nachrissbiegezugfestigkeit in Leistungsklassen vorzunehmen. Mit der Leistungsklasse L1, die für kleine Verformungen herangezogen wird, wird der Grenzzustand der Gebrauchstauglichkeit (GZG) und mit der Leistungsklasse L2 für größere Verformungen der Grenzzustand der Tragfähigkeit (GZT) abgebildet.

Die Ausführungen dieses White Papers beziehen

sich im Wesentlichen auf die DIN EN 14651 [1] sowie die Richtlinie "Stahlfaserbeton" [2] in Kombination mit dem Heft 614 "Erläuterungen der Stahlfaserbetonrichtlinie" [4].

#### <span id="page-5-1"></span><span id="page-5-0"></span>**Probekörper**  $(3.1)$

Die Probekörper (Balken) müssen sowohl für den 3-Punkt- als auch für den 4-Punkt-Biegeversuch nach EN 12390-1 [16] einen Querschnitt von 150 mm · 150 mm aufweisen. Die Länge der Balken beim 3-Punkt-Biegeveruch darf zwischen 550 mm und 700 mm liegen. In der Praxis wird häufig eine Länge von 550 mm verwendet. Beim 4-Punkt-Biegeversuch ist eine Länge von 700 mm vorgeschrieben.

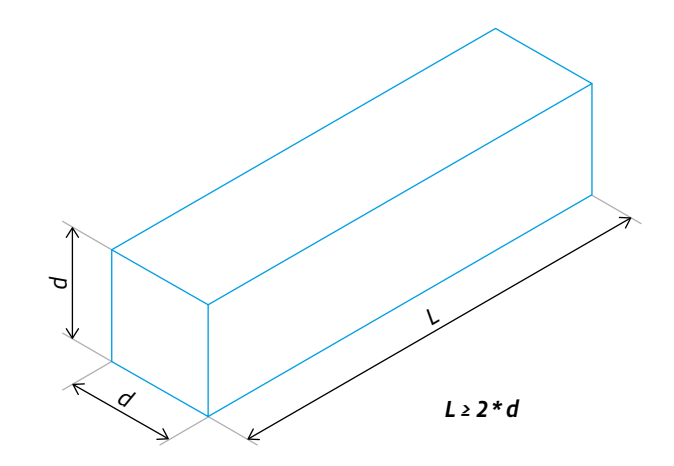

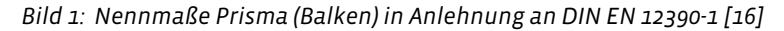

Gemäß den Ausführungen der DIN EN 12390-1 [16] müssen bei herzustellenden Probekörpern die folgenden Toleranzen eingehalten werden.

- Für geschalte Oberflächen darf eine maximal zulässige Abweichung von 1 % des Nennmaßes d (vgl. Bild 1) vorhanden sein.
- Der Grenzwert der zulässigen Abweichung der abgezogenen Einfüllseite zur geschalten Grundfläche liegt bei 1,5 % vom Nennmaß.
- Die Rechtwinkligkeit der Seitenflächen in Bezug zur Grundfläche ist auf maximal 0,5 mm begrenzt.
- Die Oberflächen, die bei der Biegeprüfung in Kontakt mit den Auflagern sind, dürfen bei der Geradheit maximal 0,3 mm abweichen.

Die Toleranzen für die Rechtwinkligkeit und die Höhe sind grafisch in dem Bild 2 dargestellt.

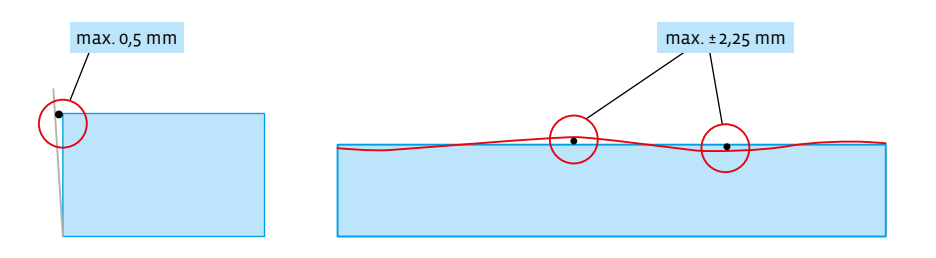

*Bild 2: Toleranzen für die Rechtwinkligkeit (oben) sowie Toleranzen für die Höhe (Einfüllseite zur Grundfläche) gemäß DIN EN 12390-1 [16]*

## **3.1.1 3-Punkt-Biegeversuch**

Für den 3-Punkt-Biegeversuch nach EN 14651 [1] sind gemäß EN 14845-2 [3] zwölf gekerbte Balken zu prüfen. Die Fasern sind in einem Referenzbeton nach EN 14845-1 [17]

Für den<br>sind gel<br>zu prüft<br>**Furball Für den 3-Punkt-Biegeversuch nach EN 14651 since Balken 2d profension of Fig. 3d profension of Fig. 3d profension of Fig. 3d profension of Fig. 3d profension of Fig. 3d profension of Fig. 3d profension of Fig. 3d profession of**  $\frac{m}{2}$ **zu prüfen.** 

einzubringen.

Für die Balken mit Abmessungen von 150 mm · 150 mm · 550 (bis 700 mm) darf das Größtkorn der Gesteinskörnung bis zu 32 mm betragen und/oder die Länge der Stahlfasern maximal 60 mm sein.

## **3.1.2 4-Punkt-Biegeversuch**

Die Prüfung der Nachrissbiegezugfestigkeit nach Anhang O zur Einstufung des Betons in eine Leistungsklasse und zur Kontrolle der Leistungsklasse sollte mit einem Vorhaltemaß erfolgen, darf jedoch höchstens mit dem Mindestwert des Stahlfasergehaltes m<sub>fmin</sub> durchgeführt werden. Die richtige Anwendung des Vorhaltemaßes ist im Merkblatt "Dosierung von Stahlfasern zur Herstellung von Probekörpern für die Erstprüfung zur Ermittlung der Leistungsklasse" [18] beschrieben.

Für die Prüfungen des 4-Punkt-Biegeversuchs werden mindestens 6 Balken verwendet. Die Abmessungen sowie Toleranzen sind in Abschnitt 3.1 detailliert beschrieben. Das Größtkorn der verwendeten Gesteinskörnung darf für die Abmessungen der

Für die<br>werden<br>**Tanz Für die Prüfungen des 4-Punkt-Biegeversuchs werden mindestens 6 Balken verwendet. f**<br>**f**<br>**f**<br>**suchs**<br>**t**.

Balken von 150 mm · 150 mm bei einem Rundkorn maximal 16 mm und bei gebrochenem Korn höchstens 22 mm betragen. Sollte ein höherer Nennwert des Größtkorns geprüft werden, müssen in Bezug auf die Abmessungen der Probekörper gesonderte Betrachtungen erfolgen. Die minimale Länge der

Stahlfasern sollte mindestens dem 1,5-fachen des vorhandenen Größtkorns betragen. Für die Herstellung (vgl. Abschnitt 3.3.2) sind die Ausführungen der DIN EN 12390-2 [20] zu berücksichtigen. Die Betonzusammensetzung einschließlich Faserart und -menge wird durch den Hersteller des Stahlfaserbetons festgelegt.

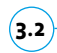

## <span id="page-6-0"></span>**Betonherstellung im Transportbetonwerk**

Für die Herstellung im Transportbetonwerk ist ein Zeithorizont von ca. 2 Stunden einzuplanen. Wie bei den Laborversuchen muss eine geeignete Betonrezeptur für Stahlfasern verwendet werden.

Für die Herstellung des Stahlfaserbetons ist ein Mischfahrzeug für die Dauer von rund 1,5 Stunden mit gereinigter Trommel bereitzustellen. In der Trommel des Mischfahrzeugs dürfen kein Wasser und/oder Rückstände von Betonzusatzmitteln vorhanden sein. Zudem sollte sichergestellt werden, dass am Betoniertag der Herstellung der Probekörper mit dem zum Einsatz kommenden Mischfahrzeug kein Luftporenbeton ausgeliefert wurde.

Die Faserzugabe erfolgt über das Mischfahrzeug und nicht über die Mischanlage – Ausnahme: Eine (voll-) automatische Dosieranlage für Fasern ist vorhanden. Die Mischdauer sollte mindestens 5 Minuten betragen, um eine homogene Verteilung der Fasern zu gewährleisten.

Für die Befüllung der Balkenformen (vgl. Abschnitt 3.4) ist sicherzustellen, dass der Rütteltisch gerade ausgerichtet auf einem harten Untergrund steht.

Der Beton sollte aus dem Mischfahrzeug in eine Schubkarre gefüllt werden und mit einer geeigneten Schaufel (vgl. Abschnitt 3.4) vom Rand her entnommen werden. Ein Stochern ist zu vermeiden, um die Faserverteilung nicht zu beeinflussen.

#### <span id="page-7-0"></span>**Betonherstellung im Labor 3.3**

#### **3.3.1 3-Punkt-Biegeversuch**

Zum Mischen des Betons ist ein geeigneter (Teller-) Mischer zu verwenden. Grobe Gesteinskörnung, Sand und Zement werden in dieser Reihenfolge in den Mischer gegeben und 60 Sekunden lang gemischt. Anschließend wird das Zugabewasser hinzugefügt und die weitere Mischzeit beträgt 60 Sekunden. Zum Schluss werden die Fasern hinzugefügt. Die Mischdauer beträgt 270 Sekunden, um sicherzustellen, dass alle Fasern getrennt und homogen verteilt sind. Abschließend sollte eine visuelle Kontrolle der Verteilung der Fasern erfolgen.

## **3.3.2 4-Punkt-Biegeversuch**

Zur homogenen Faserverteilung wird die folgende Mischreihenfolge gemäß [2] empfohlen, um sicherzustellen, dass eine homogene Faserverteilung erreicht wird:

- Gesteinskörnung in den Zwangsmischer geben und für mindestens 30 Sekunden mischen.
- Anschließend Zement und Betonzusatzstoffe zugeben und weitere 30 Sekunden mischen.
- Die Wasserzugabe sowie das Hinzufügen von verflüssigenden Betonzusatzmitteln erfolgt während einer Mischzeit von minimal 30 Sekunden.

• Um eine gleichmäßige Zugabe loser Stahlfasern sicherzustellen, sollte eine Rinne zur Vermeidung von Igelbildung während einer weiteren Mindestmischzeit von 60 Sekunden verwendet werden. Im Anschluss sollte eine Mischzeit von mindestens 90 Sekunden eingehalten werden. Wichtig ist die Überprüfung, ob alle Fasern homogen verteilt sind. Bei geklebten Fasern ist zusätzlich darauf zu achten, dass die Fasern vereinzelt sind. Ansonsten ist die Mischzeit zu verlängern.

Bei einem Mischer mit feststehenden Mischerblättern wird zur Vermeidung von Faseransammlungen empfohlen, ein regelmäßiges Anheben durchzuführen. Die visuelle Überprüfung des Mischprozesses ist immer erforderlich.

#### <span id="page-8-0"></span>**Befüllen und Verdichten der Balkenformen 3.4**

#### **3.4.1 Allgemeines**

Es ist sicherzustellen, dass die Beschriftung der Balken eindeutig und bis zur Prüfung dauerhaft vorhanden ist.

Die Schalungen sind vor dem Befüllen zu prüfen, ob Trennmittel aufgebracht ist und alle vorhandenen Schrauben fest angezogen sind.

#### **3.4.2 3-Punkt-Biegeversuch**

Die Probekörper sind, falls nicht anders angegeben, nach EN 12350-1 [19] und EN 12390-2 [20] herzustellen und nachzubehandeln.

Der Vorgang des Einfüllens in die Schalung ist in Bild 3 dargestellt. Die Größe des Anteils 1 sollte das Doppelte des Anteils 2 bzw. 3 betragen. Es ist wichtig, eine breite und große Schaufel zu verwenden (keine kleine Schaufel wie eine Kelle). Die Schalung ist bis zu ungefähr 90 % der Höhe des Probekörpers vor der Verdichtung zu füllen. Während der Verdichtung ist der Beton aufzufüllen und abzuziehen. Die Formen werden während des Verdichtens mit einem externen Rüttler nachgefüllt und nivelliert. Die Verdichtungs-/Vibrationszeit hängt von der Konsistenz des Stahlfaserbetons ab. Bei sehr steifem Beton sind Geräte mit zwei Motoren vorteilhaft, die die gesamte Energie als vertikale Energie bereitstellen können (Hochfrequenz-Rütteltisch mit 6000 – 9000 U/min). Die nutzbare Fläche sollte mindestens 400 mm · 600 mm betragen. Bei selbstverdichtendem Beton mit Stahlfasern wird die Schalung gefüllt und ohne Verdichtung abgezogen. Die Reihenfolge der Befüllung ist analog zum 4-Punkt-Biegeversuch (vgl. Bild 3, Abschnitt 3.4.3).

#### **3.4.3 4-Punkt-Biegeversuch**

Bei der Befüllung der Balkenform ist darauf zu achten, dass das Einfüllen des Stahlfaserbetons zügig erfolgt und dass es zu keinen ungewöhnlichen Faserorientierungen kommt. Um die Faserverteilung möglichste gering zu beeinflussen, sollte für die Befüllung eine flache Probenahmeschaufel zum Einsatz kommen. Gemäß [4] wird die in

> Bild 3 dargestellte Reihenfolge der Befüllung – beginnend in der Mitte der Balkenform – empfohlen.

achten,<br>zügig er<br>lichen F **Bei der Befüllung der Balkenform ist darauf zu achten, dass das Einfüllen des Stahlfaserbeton<br>
<b>"**<br> **"**<br> **"**<br> **"**<br> **"**<br> **"**<br> **" zügig erfolgt und dass es zu keinen ungewöhnlichen Faserorientierungen kommt.**

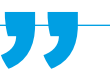

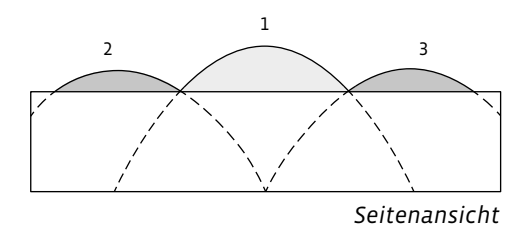

*Bild 3: Befüllreihenfolge der Balkenform für die 4-Punkt-Biegeversuche [21] aus [4]*

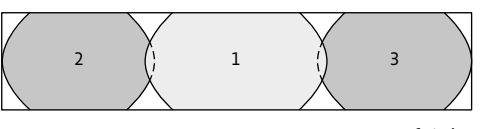

*Draufsicht*

Um den Stahlfaserbeton in der Balkenform zu verdichten, ist ausschließlich der Einsatz eines Außenrüttlers – Rütteltisch mit ausreichender Größe – erlaubt. Für die Konsistenzklassen F3 und F4 ist üblicherweise eine Rütteldauer von 30 Sekunden ausreichend, um eine vollständige Verdichtung des Betons zu gewährleisten. Sollten Betone der Konsistenzklasse F6 verwendet werden, darf eine Handverdichtung durch Stochern durchgeführt werden.

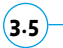

# <span id="page-9-0"></span>**Nachbehandlung und Lagerung**

#### **3.5.1 3-Punkt-Biegeversuch**

Die Aushärtung der Probekörper erfolgt gemäß EN 12390-2 [20]. Sie sollten mindestens 16 Stunden, aber nicht länger als 3 Tage in den Formen geschützt vor Stößen, Vibrationen und Austrocknung bei einer Temperatur von 20 ± 5 °C verbleiben.

Nach der Entnahme aus der Form werden die Probekörper um 90° gedreht und dann in der Mitte der Spannweite über die Breite des Probekörpers gesägt (die Kerbe wird auf der rechten oder linken Seite des Probekörpers gesägt, nicht auf der Ober- oder Unterseite). Die Breite der Kerbe darf höchstens 5 mm betragen (vgl. Abschnitt 4.2.1, Bild 4, links unten).

Die Probekörper müssen mindestens 3 Tage nach dem Sägen bis 3 Stunden vor der Prüfung unter Wasser bei einer Temperatur von 20 ± 2 °C oder in einer Klimakammer bei 20 ± 2 °C und einer relativen Luftfeuchtigkeit von mindestens 95 % aushärten. Es sollte regelmäßig überprüft werden, dass die Oberflächen der Proben in der Kammer durchgehend feucht sind.

Beim Transport (zum Labor) muss ein Feuchtigkeitsverlust vermieden werden. Die Proben sollten in versiegelten Plastikbeuteln mit Wasser transportiert werden.

## **3.5.2 4-Punkt-Biegeversuch**

Nach Beendigung des Verdichtungsvorgangs ist die offene Einfüllseite der Form mit Folie abzudecken und die Probekörper sind im Klimaraum zu lagern. Üblicherweise

weise k<br>oder in<br>Luftfeu **Nach dem Ausschalen sind die Probekörper bei etwa 100 % Feuchte zu konditionieren. Wahl** rule Prot<br>rper bei<br>Wahl**weise kann die Lagerung in Folie, in Wasser oder in einem Klimaraum mit einer relativen Luftfeuchte ≥ 95 % erfolgen.** 

werden die mit der Folie abgedeckten Schalungen 2 Tage im Klimaraum gelagert. Kommen frühfeste Zemente zum Einsatz, ist eine Lagerung von 24 Stunden ausreichend. Nach dem Ausschalen sind die Probekörper bei etwa 100 % Feuchte zu konditionieren. Wahlweise kann die Lagerung in Folie, in Wasser oder in einem Klimaraum mit einer relativen Luftfeuchte ≥ 95 % erfolgen. Die Probekörper sind dabei bis zum festgelegten

Prüfdatum – i. d. R. 28 Tage – bei (20 ± 5) °C zu lagern. Erfolgt die Lagerung in Folie, ist sicherzustellen, dass diese z. B. mit Klebeband abgedichtet werden, um eine Wasserabgabe zu vermeiden.

#### <span id="page-11-1"></span><span id="page-11-0"></span>**Allgemeines**  $(4.1)$

Bevor mit den Prüfungen begonnen wird, sollte bekannt sein, welches Labor und welche Methode verwendet werden, um zusätzliche Informationen und Ratschläge zu geben und die Testergebnisse besser zu verstehen.

#### <span id="page-11-2"></span>**Vorbereitung der Probekörper 4.2**

## **4.2.1 3-Punkt-Biegeversuch**

Die Prüfung sollte nach 28 Tagen durchgeführt werden.

Es gibt zwei Methoden:

- Bei der ersten Methode wird der Öffnungsweg des Risses (oder der Kerbe) gemessen, indem ein Wegaufnehmer entlang der Längsachse in der Mitte der Breite des Probekörpers innerhalb der Kerbe angebracht wird, so dass der Abstand y zwischen der Unterseite des Probekörpers und der Linie, an der gemessen wird, 5 mm oder weniger beträgt (vgl. Bild 4, oben).
- Bei der zweiten Methode wird die Durchbiegung durch Anbringen eines Wegaufnehmers am Boden der Probe gemessen, der an einem starren Rahmen in der Mitte der Bauteilhöhe an dem Probekörper über den Auflagern anzubringen ist. Eine Seite des Rahmens sollte mit einer Gleitlagerung, die andere mit einer Kipplagerung am Probekörper angebracht werden. Da der Wegaufnehmer die Durchbiegung messen soll, kann eine dünne Platte an einem Ende in der Mitte der Breite über die Kerböffnung an der Messstelle angebracht werden (siehe Bild 4, unten).

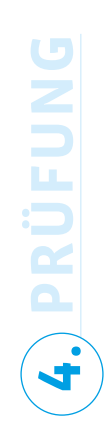

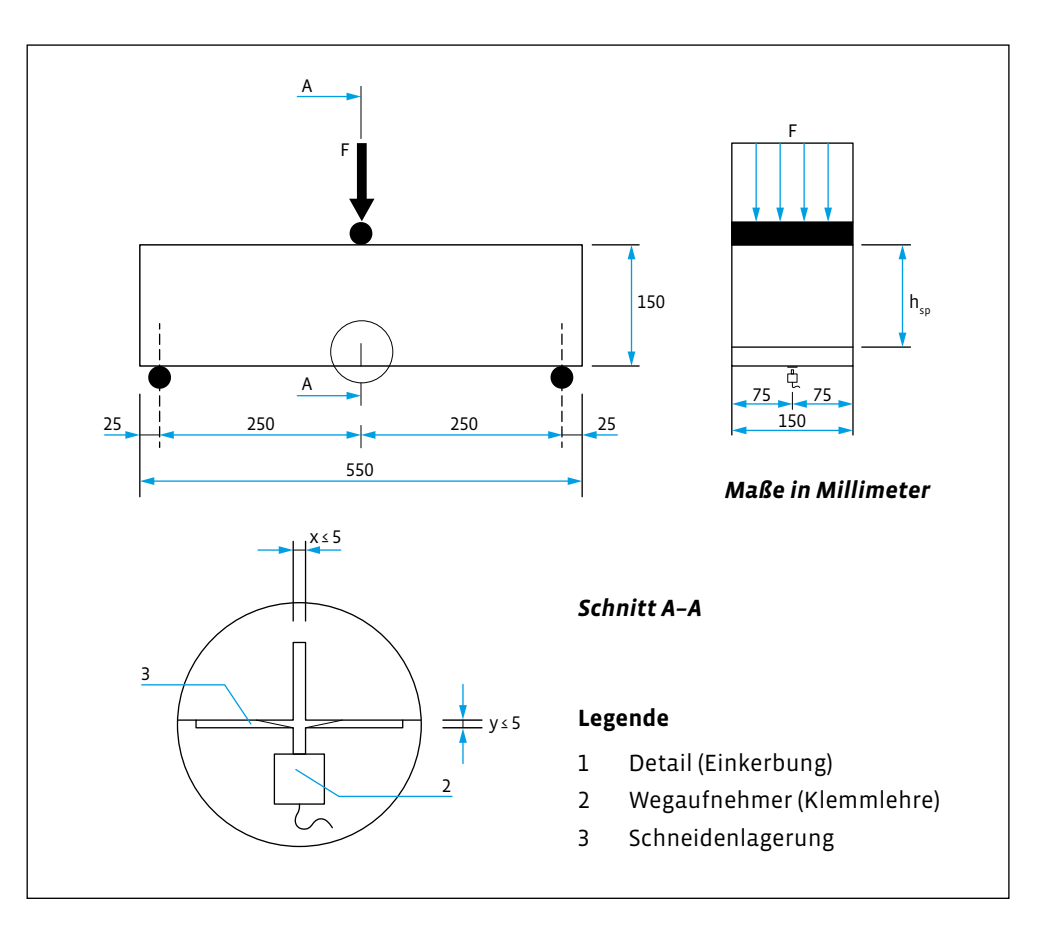

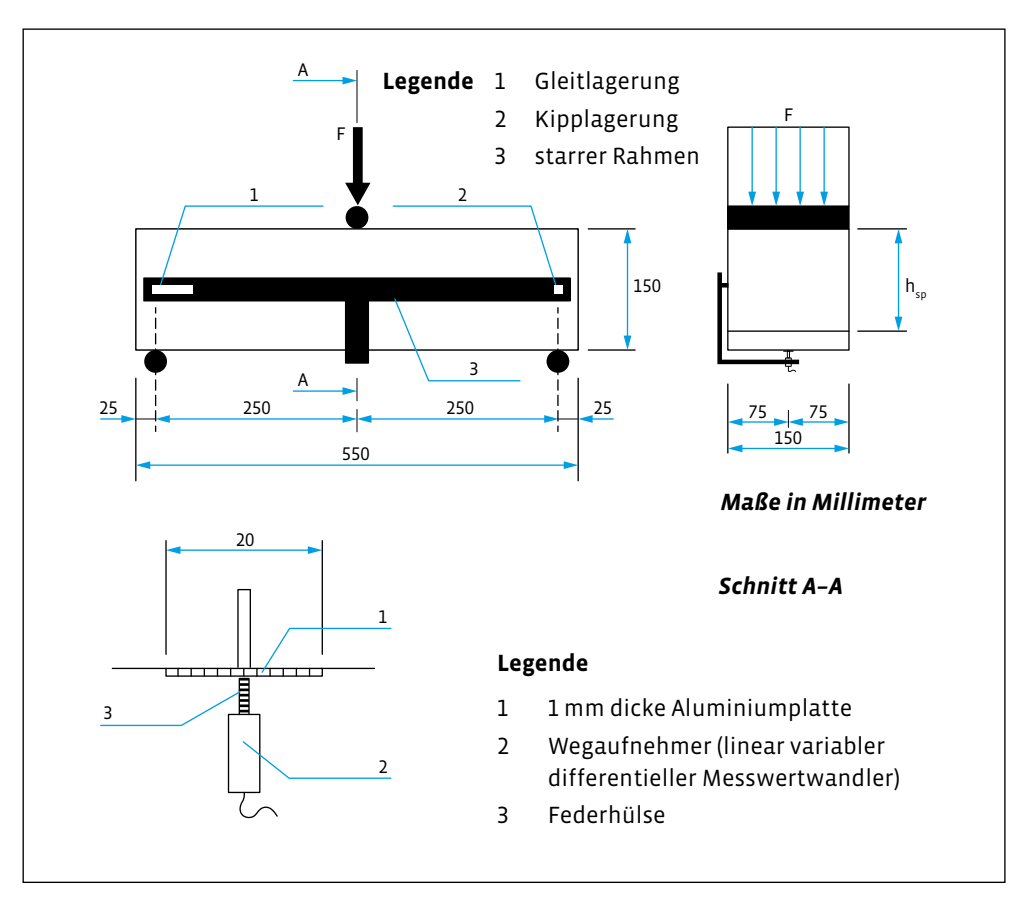

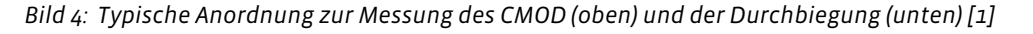

## **4.2.2 4-Punkt-Biegeversuch**

Die Probekörper werden im Alter von 28 Tagen geprüft, wenn nicht Anderes festgelegt wurde. Für besondere Anwendungen kann es notwendig sein, die Prüfung zu einem späteren Zeitpunkt als 28 Tage durchzuführen.

Maximal 24 Stunden vor der Prüfung der Biegezugfestigkeit und des Nachrissverhaltens darf der Probekörper aus der Folie, dem Wasser bzw. der Klimakammer entnommen werden. Die Ausführungen der DIN EN 12390-5:2009-07 [22], Abschnitte 5 und 6.1, sind zu beachten. Die Einfüllseite des Balkens ist immer eine Seitenfläche des Probekörpers, um sicherzustellen, dass ausschließlich geschalte Oberflächen in Kontakt mit den Auflagerrollen sind.

Zudem ist im Rahmen der Prüfungsvorbereitung die Rohdichte des Balkens nach DIN EN 12390-7 [23] zu ermitteln.

Anschließend werden die Halterungen für die Messwerterfassung am Probekörper angebracht. Bild 5 zeigt die Messvorrichtung.

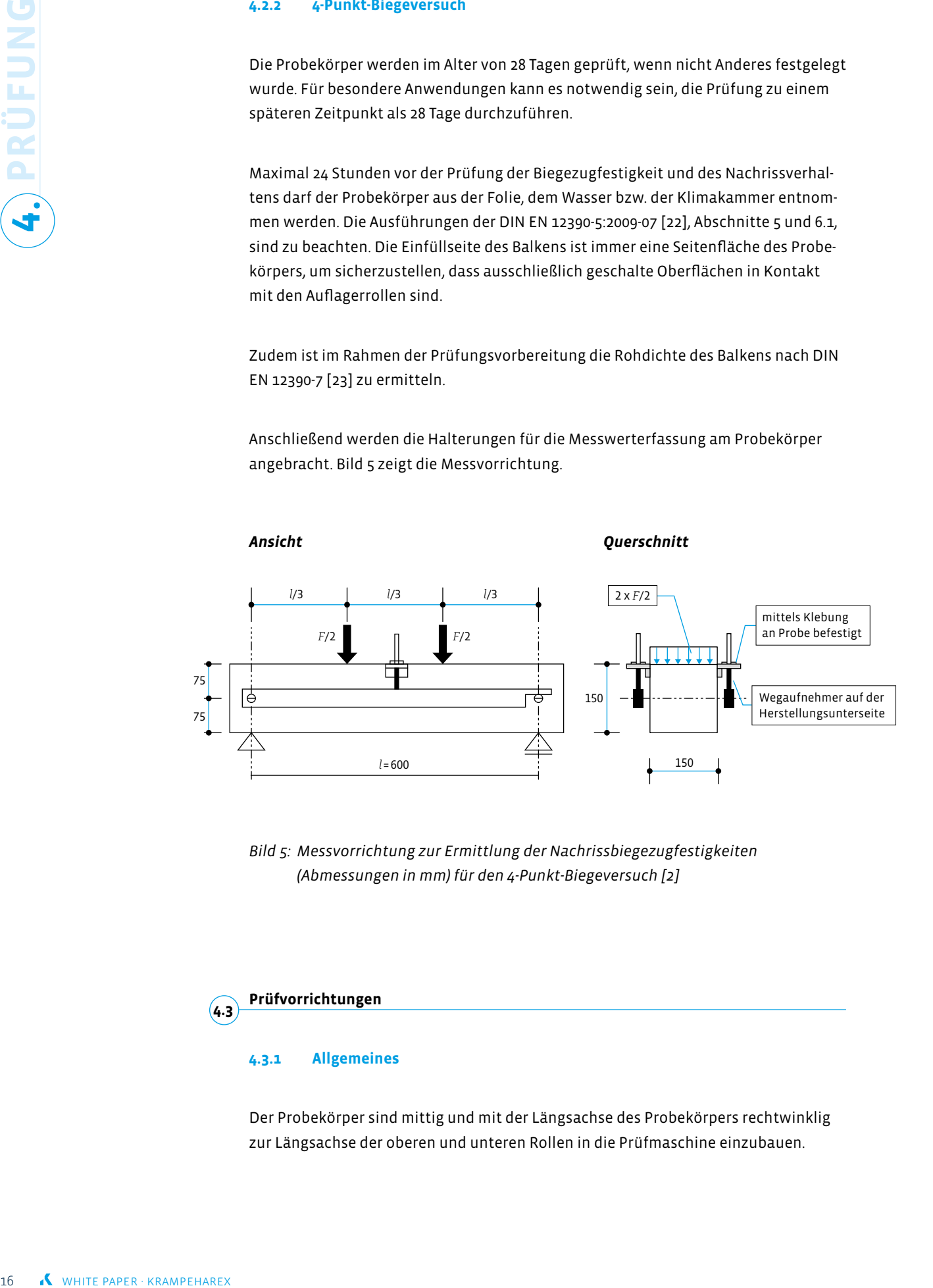

*Bild 5: Messvorrichtung zur Ermittlung der Nachrissbiegezugfestigkeiten (Abmessungen in mm) für den 4-Punkt-Biegeversuch [2]*

<span id="page-13-0"></span>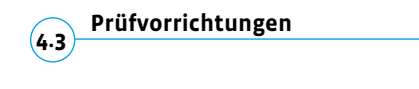

## **4.3.1 Allgemeines**

Der Probekörper sind mittig und mit der Längsachse des Probekörpers rechtwinklig zur Längsachse der oberen und unteren Rollen in die Prüfmaschine einzubauen.

Alle lasteinleitenden Flächen sind sauber abzuwischen, und lose Rückstände oder andere Fremdstoffe sind von den Oberflächen des Probekörpers, die mit den Rollen in Berührung kommen, zu entfernen.

Vor der Durchführung des jeweiligen Biegeversuchs ist die mittlere Stützweite des Probekörpers aus zwei Messungen des Abstandes der Achsen der Auflagerrollen auf beiden Seiten des Probekörpers mit einem Lineal auf 1 mm zu bestimmen.

Die Last darf nicht aufgebracht werden, bevor die Belastungsrolle und die Auflagerrollen gleichmäßig am Probekörper anliegen.

## **4.3.2 3-Punkt-Biegeversuch**

Die Steifigkeit des Belastungsrahmens ist der entscheidende Faktor, um unverfälschte Ergebnisse zu erhalten. Diese Steifigkeit ist unerlässlich, um den ersten Riss in der

Die Stei<br>der ent:<br>Ergebni **Die Steifigkeit des Belastungsrahmens ist der entscheidende Faktor, um unverfälschte f**<br>**f**<br>ist<br>schte **Ergebnisse zu erhalten.** 

Verformungskurve zu erfassen und letztlich den Widerstand der Bauteile zu beschreiben. Die Prüfmaschine muss der Klasse 1 nach EN 12390-4 [24] entsprechen und eine weggesteuerte Versuchsdurchführung (stetige Änderung der Verschiebung (CMOD oder Durchbiegung)) ermöglichen. Bei schwächeren Rahmenkonstruktionen wird der

erste Riss falsch abgebildet, wodurch die Prüfergebnisse ungültig werden. Die Steifigkeit des Prüfrahmens sollte mindestens 2,8 MN/mm und die Regelgeschwindigkeit mindestens 5 kHz betragen.

Die Vorrichtung zur Lastaufbringung von der Prüfmaschine auf den Probekörper, muss aus zwei Auflagerrollen und einer Lastaufbringungsrolle bestehen. Alle Rollen müssen aus Stahl sein und einen kreisförmigen Querschnitt mit einem Durchmesser von mindestens 30 mm ± 1 mm aufweisen. Diese müssen mindestens 10 mm länger als die Breite des Probekörpers sein. Zwei der Rollen, einschließlich der oberen, müssen um ihre Längsachse frei drehbar und in der zur Längsachse des Probekörpers senkrechten Ebene kippbar gelagert sein. Die Stützweite muss 500 mm betragen.

## **4.3.3 4-Punkt-Biegeversuch**

Der 4-Punkt-Biegeversuch ist auf einer weggeregelten Prüfmaschine (Güteklasse 1 nach DIN 51220 [25]) mit einer ausreichend hohen Maschinensteifigkeit, ausreichend kurzer Reaktionszeit und genügend hoher Messfrequenz durchzuführen, um sicherzustellen, dass ein unkontrollierter Abfall der Last-Durchbiegungskurve nach Überschreiten der Risslast vermieden wird. Wird eine zu weiche Prüfmaschine bzw. Prüfeinrichtung verwendet, kommt es zu einer Überschätzung der Nachrisszugfestigkeiten. Insbesondere ist dies bei der Verformung 0,5 mm (L1) der Fall. Es werden durch den vergleichsweise großen Sprung zwischen den Durchbiegungspunkten bei Maximallast und beginnendem Nachrisszugbereich die sich einstellenden Lasten um bis zu zwei Leistungsklassen überschätzt.

Der Auflagerabstand l muss 600 mm betragen. Die zwängungsfreie Auflagerung und Lasteinleitung sind zu gewährleisten, da sich ansonsten ein Druckbogen ausbilden kann, der ebenfalls zu einer Überschätzung der Leistungsklasse führt. Dazu muss mindestens ein Auflager in horizontaler Richtung die freie Bewegung des Prüfkörpers sicherstellen. Gleiches gilt für die beiden Lasteinleitungspunkte.

#### <span id="page-15-0"></span>**Durchführung der Prüfungen 4.4**

#### **4.4.1 3-Punkt-Biegeversuch**

Bei der Durchführung der Prüfung mit Steuerung über die Rissöffnung (CMOD) ist die Maschine bis zu einer Rissöffnung CMOD von 0,1 mm mit einer konstanten Geschwindigkeit der Rissöffnung (CMOD) von 0,05 mm/min zu regeln. Ab CMOD von 0,1 mm darf das CMOD mit einer Geschwindigkeit von 0,2 mm/min zunehmen.

Die Frequenz zur Aufzeichnung der Belastung und des zugehörigen CMOD muss innerhalb der ersten zwei Minuten des Versuchs mit einer Frequenz von nicht weniger als 5 Hz und anschließend mit nicht weniger als 1 Hz erfolgen.

Die Prüfung muss mindestens bis zu einem Wert des CMOD von 4 mm durchgeführt werden und darf nicht vorher beendet werden.

Liegt der geringste Wert der Last zwischen CMODFL und CMOD = 0,5 mm unter 30 % der zum Wert von CMOD = 0,5 mm gehörenden Last, ist der Prüfvorgang auf Unstetigkeiten hin zu untersuchen.

Wird die Steuerung des Geschwindigkeitszuwachses der Prüfmaschine über die Durchbiegung vollzogen, ist die für die Rissöffnung (CMOD) beschriebene Durchführung der Prüfung anzuwenden. Es ist dabei sicherzustellen, dass die in Tabelle 1, Abschnitt 5.1 auf CMOD bezogenen Parameter in Parameter, die auf die Durchbiegung bezogen sind, umgewandelt werden.

Treten bei der Prüfung Risse außerhalb der Einkerbung auf, sind die Prüfungen als ungültig einzuordnen und zu verwerfen.

#### **4.4.2 4-Punkt-Biegeversuch**

Die Geschwindigkeit der Durchbiegung ist während der Prüfung bis zu einer Mittendurchbiegung von 0,75 mm auf 0,10 mm/min zu begrenzen. Die Steuerung der Prüfmaschine über den Kolbenweg ist untersagt. Wenn die Durchbiegung größer als 0,75 mm ist, ist eine schrittweise Erhöhung der Durchbiegungsgeschwindigkeit auf maximal 0,30 mm/min erlaubt. Die Lasten und die zugehörigen Durchbiegungen sind bis zu einer Durchbiegung des Probekörpers von 3,5 mm in Schritten von 0,01 mm zu messen und grafisch aufzuzeichnen.

Wenn die Erstrissbildung bei einer Durchbiegung deutlich größer als ca. 0,1 mm auftritt, ist die Versuchsanordnung zu überprüfen. Ursächlich können z. B. falsch angebrachte Wegaufnehmer oder das Messen der Durchbiegung mit extern platzierten optischen Geräten sein. Dadurch werden beispielsweise Verformungen an den Auflagern fälschlicherweise als Durchbiegungen gewertet. Die Position der Wegaufnehmer ist in diesem Fall zu prüfen. Für weitere mögliche Fehlerquellen bei der Versuchsdurchführung und mit deren Umgang bei der Auswertung wird an dieser Stelle auf die Kapitel 3.2 bzw. 3.4 in [26] verwiesen.

#### <span id="page-17-1"></span><span id="page-17-0"></span>3-Punkt-Biegeversuch **and a strategie of the strategie of the strategie of the strategie of the strategie of t** 3.2 bunkt Biegeversuch<br>durchführung und mit deren Umgang bei der Auswertung wird an dieser Stelle auf die Stelle auf die Stelle auf d **5.1**

Bei der Auswertung gemäß EN 14651 [1] wird die Proportionalitätsgrenze  $f_{ct,L}^f$  (LOP) durchführung und mit der Auswertung bestimmt: durchführung wird an die Stelle auf die Erste auf die Erste auf die Erste auf die Erste auf die Erste auf die Erste auf die Erste auf die Erste auf die Erste auf die Erste auf **diesem Fall zu prüfen. Für weitere Fehler Auswertung gemält**<br>5.1 3-Punkt-Biegeversuchs-Biegeversuchs-Biegeversuchs-Biegeversuchs-Biegeversuchs-Biegeversuchs-Biegeversuchs- $B_{\text{S}}$  der Auswertung gemäß EN 14651  $\mu$  wird die Proportionalitätsgrenze  $\mu$ 5 Auswertung bestimmt: Bei der Auswertung

$$
f_{ct,L}^f = \frac{3 \cdot F_L \cdot l}{2 \cdot b \cdot h_{sp}^2} \tag{1}
$$

- $\sum_{i=1}^n$   $\sum_{i=1}^n$   $\sum_{i=1}^n$   $\sum_{i=1}^n$   $\sum_{i=1}^n$   $\sum_{i=1}^n$  $f_{ct,L}^f$  $f_{ct,L}^f$  Proportionalitätsgrenze [N/mm²]  $_{t,t}^{f}$  Proportionalitätsgrenze [N/mm²] % Proportionalitätsgrenze [N/mm²]  $f_{ct}^f$  $\epsilon$   $\qquad$   $\qquad$
- $F_L$  Zur Proportionalitätsgrenze gehörende Last [N]  $F_L$  $\alpha$  Proportionalitätsgrenze gehörende Last [N] zur Proportionalitätsgrenze gehörende Last [N] itsgrenze genorende Last [N]

 $Z$ ur Proportionalitätsgrenze gehörende Last  $Z$ ur Proportionalitätsgrenze gehörende Last  $Z$ 

- $l$  Stützweite [mm]  $\frac{1}{2}$  Ctützweite  $\lceil mm \rceil$
- *b* Breite des Probekörpers [mm] ℎ./ Abstand zwischen Spitze der Einkerbung und der Oberseite des Probekörpers
- $h_{sp}$  Abstand zwischen Spitze der Einkerbung und der Oberseite des Probekörpers [mm] auf 0,1 N/mm² genau berechnet. ℎ./ Abstand zwischen Spitze der Einkerbung und der Oberseite des Probekörpers Absi  $h_{sp}$  Abstand zwischen Spitze der Einkerbung und der Oberseite des Lastachse der Last-CMOD- oder der Last-Durchbiegungskurve im Abstand von 0,05 mm

Um die zur Proportionalitätsgrenze gehörende Last  $F_t$  zu ermitteln, wird parallel Um die zur Proportionalitätsgrenze gehörende Last  $F_L$  zu ermitteln, wird parallel<br>suskabet der kart GMOD oder der karte Durchkis zur gehündet in Abstandung zur Lastachse der Last-CMOD- oder der Last-Durchbiegungskur und wird auf 0,1 N/mm<sup>2</sup> genau berechnet. 0,05 mm eine Linie gezogen.  $F_L$  stellt die Höchstlast im Intervall von 0 bis 0,05 mm dar Lastachse der Last-CMOD- oder der Last-Durchbiegungskurve im Abstand von 0,05 mm eine wird auf Um die zur Proportionalitätsgrenze gehörende Last  $F_L$  zu ermitteln, wird parallel zur Lastachse der Last-CMOD- oder der Last-Durchbiegungskurve im Abstand von Um die zur Proportionalitätsgrenze gehörende Last $F_{\mathcal{L}}$ zu ermitteln, wird  $B$ ei der Auswertung gemäß EN 14651  $\mu$  wird die Proportionalitätsgrenze  $\mu$ bestimmt:

> Das folgende Bild 6 zeigt Beispiele zur richtigen Ermittlung von  $F_L$ .  $F_L$ . Das folgende Bild 6 zeigt Beispiele zur richtigen Ermittlung von  $F_L$ .  $\frac{d}{dt}$ und mit deren Umgang bei der Auswertung wird an dieser Stelle auf dieser Stelle auf dieser Stelle auf dieser Stelle auf dieser Stelle auf dieser Stelle auf dieser Stelle auf die Stelle auf die Stelle auf die Stel

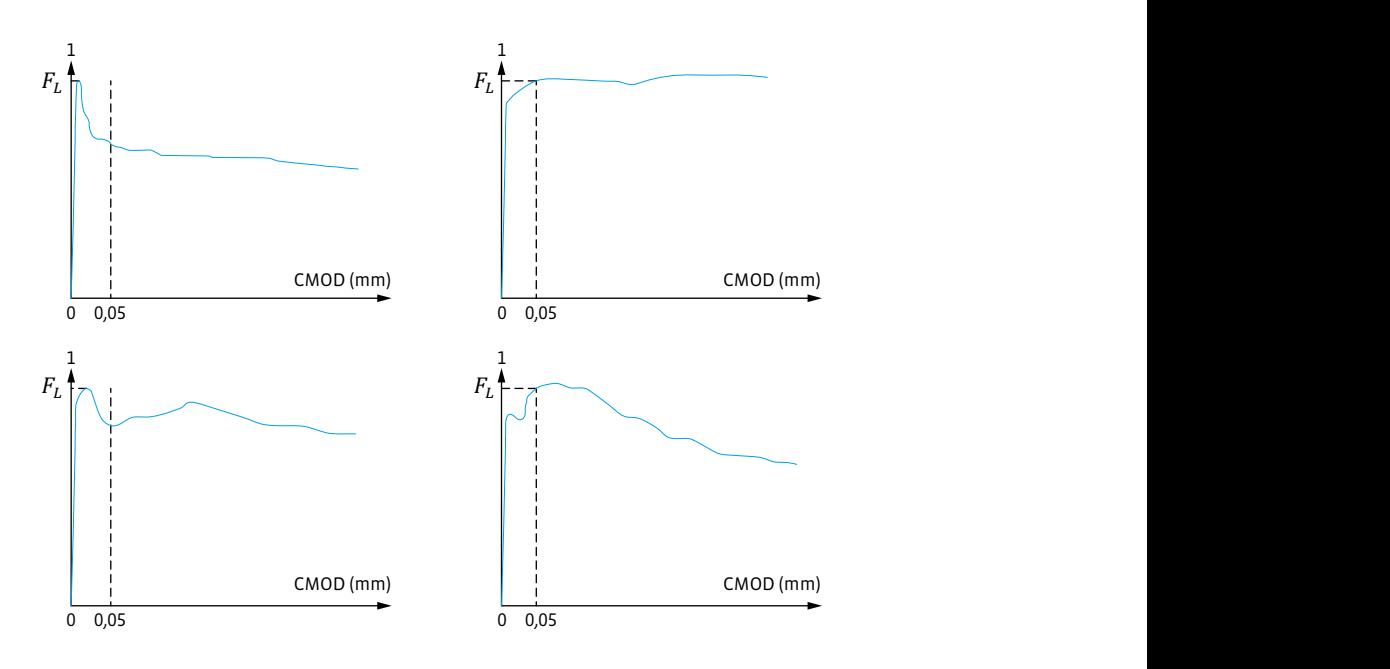

*Bild 6: Last-CMOD-Diagramme und F<sub>L</sub> [1]* Das folgende Bild 6 zeigt Beispiele zur richtigen Ermittlung von \$.  $F_L$  [1]

**AUSWERTUNG 5.**  $\blacksquare$ % Proportionalitätsgrenze [N/mm²] Stützweite Einstellung und der Einstellung und der Einstellung und der Einstellung und der Einstellung und der Breite des Probekörpers [mm]

Neben der Proportionalitätsgrenze  $f_{ct,L}^f$  wird die residuelle Biegezugfestigkeit  $f_{R,j}$  (vgl. Bild 7) ebenfalls auf 0,1 N/mm<sup>2</sup> gerundet bestimmt: Neben der Proportionalitätsgrenze  $f_{ct,L}^J$  wird die residuelle Biegezugfestigkeit  $f_{R,j}$  (vgl.  $\,$  ) ebenfalls auf 0,1 N/mm² gerundet bestimmt: Bild 7) ebenfalls auf 0,1 N/mm<sup>2</sup> gerundet bestimmt:

$$
f_{R,j} = \frac{3 \cdot F_j \cdot l}{2 \cdot b \cdot h_{sp}^2} \tag{2}
$$

- $\sum_{n,j}$   $\sum_{n}$   $\sum_{n}$ Stützweite Eine Stützugfestigkeit [N/mm<sup>2</sup>]<br>Biegezugfestigkeit [N/mm<sup>2</sup>]  $Z_{\rm H}$  $C_{\rm M}$  $\mu_{B,j}$  Zu CMOD = CMOD<sub>j</sub> oder 0 = 0<sub>j</sub> (j = 1, 2, 3, 4) gehörige residuelle  $\mathcal{L} = \mathbf{Z} \cup \mathbf{C} \cup \mathbf{D}$   $\mathbf{C} \cup \mathbf{D}$  and  $\mathbf{S} \times \mathbf{S}$  (i) and a subset residuelle Biegezugfestigkeit  $f_{R,j}$  Zu CMOD = CMOD<sub>j</sub> oder  $\delta = \delta_j$  (j = 1, 2, 3, 4) gehörige residuelle  $f_{R,j}$   $\qquad \qquad \mathsf{Z}$  $\mathcal{L}$   $\mathcal{L}$   $\mathcal{$ 
	- $F_j$  Zu CMOD = CMOD<sub>j</sub> oder  $\delta$  =  $\delta_j$  (j = 1, 2, 3, 4) gehörige Last [N], (vgl. Bild 7)  $F_j$  Zu CMOD = CMOD<sub>j</sub> oder δ = δ<sub>j</sub> (j = 1, 2, 3, 4) gehörige Last [N], (vgl. I  $F_i$  $ZUCMOD = CMOD_1$  oder  $\delta = \delta_1$
- *l* Stützweite [mm]  $\iota$  Stützweite [mm]
- $U$  die zur Bronze gehörende Last  $\mu$  bronze gehörende Last  $\mu$  parallel zur parallel zur parallel zur parallel zur parallel zur parallel zur parallel zur parallel zur parallel zur parallel zur parallel zur parallel zur  $h$ , absolute der Probekörpers [mm]  $\nu$ ,- brene des Probekörpers [mm] *l*<br>b, Breite des Probekörpers [mm] b Breite des Probekörpers [mm]
- $h_{sp}$  abstand zwischen Spitze der Einkerbung und O  $h_{sp}$  Abstand zwischen Spitze der Einkerbung und Oberseite des Probekörpers [mm]  $h_{sp}$

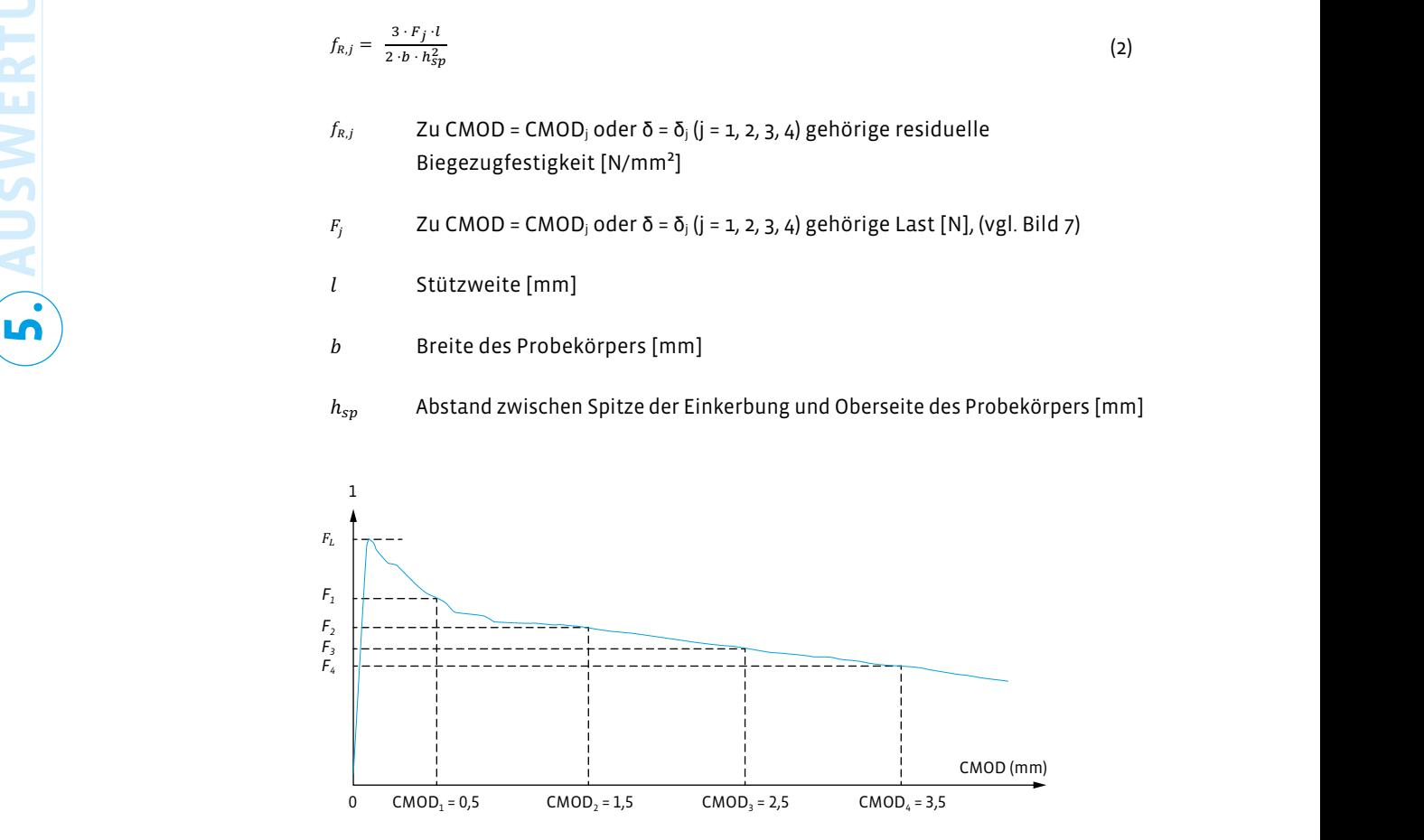

*Bild 7: Last-CMOD-Diagramme und*   $F_j$  (j = 1, 2, 3, 4) [1]

Das Verhältnis von CMOD und der Durchbiegung kann nach der folgenden Gleichung berechnet werden:

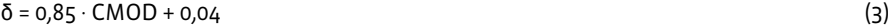

δ: Durchbiegung [mm]

CMOD: Wert für CMOD [mm], wenn der Abstand y zwischen der Unterseite des Probekörpers und der Linie, in der gemessen wird, gleich o ist.

Wird der Abstand y an der Unterseite des Probekörpers gemessen wird, kann der Wert für CMOD aus dem gemessenen CMOD<sub>y</sub> durch die nachfolgende Gleichung abgeschätzt werden:

$$
CMOD = CMOD_y \cdot \frac{h}{h+y} \tag{4}
$$

h: Gesamthöhe des Probekörpers

Um das Last-CMOD-Diagramm der Bilder 6 und 7 in Last-Durchbiegungsdiagramme zu übertragen, wird empfohlen, die CMOD-Achse mit Hilfe der δ -Werte der Tabelle 1 zu verschieben.

*Tabelle 1: Beziehung zwischen CMOD und* δ *[1]*

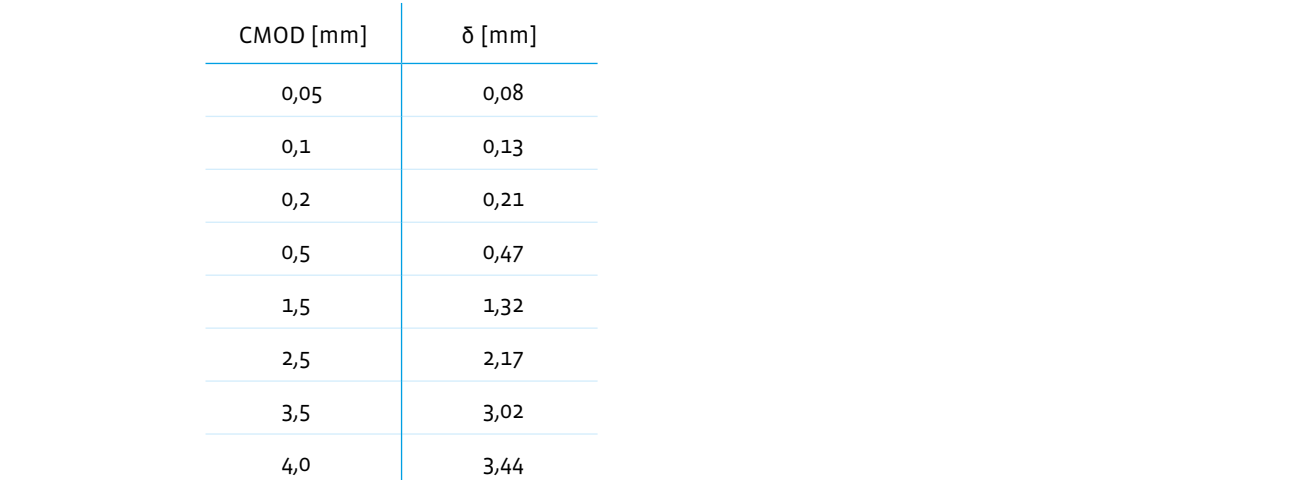

Gemäß den Ausführungen in [7] kann die Umrechnungsbeziehung zwischen "charakteristischer" residueller Biegezugfestigkeit  $f_{R,j}$  und "mittlerer" residueller Biegezugfestigkeit  $f_{R,jk}$  gemäß folgender Formel abgebildet werden: übertragen, wird empfohlen, die CMOD-Achse mit Hilfe der δ -Werte der Tabelle 1 zu

$$
f_{Rjk} = f_{Rm,j} - k_x \cdot s_p \tag{5}
$$

- $\mathcal{L}_{\mathcal{L}}$  $f_{Rjk}$ : Zu CMOD = CMOD<sub>j</sub> oder δ = δ<sub>j</sub> (j = 1, 2, 3, 4) gehörige charak  $B$ iegezugfestigkeit  $B$ iegezugfestigkeit  $B$ esiduelle Biegezugfestigkeit in der Standard und der Standard und der Standard und der Standard und der Standa<br>Biege standard und der Standard und der Standard und der Standard und der Standard und der Standard und der St  $f_{Rjk}$ : Zu CMOD = CMOD<sub>j</sub> oder  $\delta$  =  $\delta_j$  (j = 1, 2, 3, 4) gehörige charakteristische  $\cdot$  Standardabweichung [N/m<code>standardabweichung</code> residuelle Biegezugfestigkeit [N/mm<sup>2</sup>]  $f_{Rjk}$ : Zu CMOD = CMOD<sub>i</sub> oder  $\delta = \delta_j$  (j = 1, 2, 3, 4) gehörige charakteristische<br>"sesiduelle Biegezugfestigkeit [N /mm<sup>2</sup>]
- $f_{pm}$ ; 71  $f_{Rm,j}$ : Z n: Anzahl der Probekörper  $f_{Rm,j}$ : Zu CMOD = CMOD<sub>i</sub> oder δ = δ<sub>j</sub> (j = 1, 2, 3, 4) gehörige mittlere residuelle Biege zugfestigkeit [N/mm<sup>2</sup>]  $f_{Rm,j}$ : Zu CMOD = CMOD<sub>j</sub> oder δ = δ<sub>j</sub> (j = 1, 2, 3, 4) gehörige mittlere residuelle Biege-<br>= xuefastislajt [N/mm<sup>2]</sup>  $\mathcal{L}$  ,  $\mathcal{L}$  ,  $\mathcal{L}$  ,  $\mathcal{L}$  ,  $\mathcal{L}$  ,  $\mathcal{L}$  and  $\mathcal{L}$  and  $\mathcal{L}$  and  $\mathcal{L}$  ,  $\mathcal{L}$  ,  $\mathcal{L}$  ,  $\mathcal{L}$  ,  $\mathcal{L}$  ,  $\mathcal{L}$  ,  $\mathcal{L}$  ,  $\mathcal{L}$  ,  $\mathcal{L}$  ,  $\mathcal{L}$  ,  $\mathcal{L}$  ,  $\mathcal{L$
- $s_p$ : Standardabweichung [N/mm<sup>2</sup>]:  $\frac{1}{2}$ ,  $\frac{1}{2}$ ,  $\frac{1}{2}$  $s_p$ : Standardabweichung [N/mm²]: ': Standardabweichung [N/mm²]:

$$
s_p = \sqrt{\frac{\sum (f_{Rm,j} - f_{R,j})^2}{(n-1)}}
$$

( − 1)

n: Anzahl der Probekörper n: Anzahl der Probekörper i anseidueller Biegezugfestigkeit in der Biegezugfestigkeit sich ausgezugfestigkeit <br>Die eine Staatsverkieden in der anseige in der anseige in der anseige in der anseige in der anseige in der ans n: Biegerugfestigkeit ist eine Folgender Formel abgebildet werden abgebildet werden abgebildet werden abgebild

 $\kappa_{x}$ :  $k_{\gamma}$ : Fraktilenfaktor in Abhängigkeit der Probenanzahl (vgl. Tabelle 2) Standardabweichung der Stichprobenkontrolle verwendet.  $k_x$ : Fraktilenfaktor in Abhängigkeit der Probenanzahl (vgl. Tabelle 2)

Seite 18/30 bekannt ist - anstelle der Standardabweichung der Grundgesamtheit v In Tabelle 2 bedeutet kxunknown, dass der Variationskoeffizient der Grundgesamtheit In Tabelle 2 bedeutet k<sub>xunknown</sub>, dass der Variationskoeffizient der Grund Standardabweichung der Stichprobenkontrolle verwendet. In Tabelle 2 bedeutet kxunknown, dass der Variationskoeffizient der Grundgesamtheit In Tabelle 2 bedeutet k<sub>xunknown</sub>, dass der Variationskoeffizient der Grundgesamtheit un- $B = \frac{1}{2}$ iegezugfestigkeit [N/m $\frac{1}{2}$ bekannt ist - anstelle der Standardabweichung der Grundgesamtheit wird die ': Standardabweichung [N/mm²]:

*Tabelle 2: Fraktilenfaktor k<sub>x</sub>[7]* 

Stand: 11.05.2023

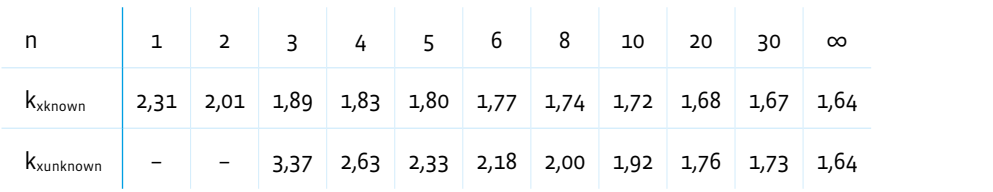

#### <span id="page-20-0"></span>In Tabelle 2 bedeutet kxunknown, dass der Variationskoeffizient der Grundgesamtheit **des 3-Punkt-Biegeversuchs (EN 14651) gemäß FIB MODEL CODE 2010 Klassifizierung der Ergebnisse 5.2**

Standardabweichung der Stichprobenkontrolle verwendet. Das Prüfverfahren nach EN 14651 [1] wurde vom Model Code 2010 [6] übernommen.

anderen<br>Die Zah<br>Buchsta<br>**Manders Die Nachrissbiegezugfestigkeit wird zum einen**  durch das Festigkeitsintervall von f<sub>R1k</sub> und zum **" anderen durch das fR3k/fR1k-Verhältnis klassifiziert.**  Die Zahl stellt die f<sub>R1k</sub>-Klasse dar, während der Buchstabe das Verhältnis von f<sub>R3k</sub>/f<sub>R1k</sub> abbildet.

**AUSWERTUNG 5.**

> Die charakteristischen Nachrissbiegezugfestigkeiten, die nach dem FIB Model Code von zentraler Bedeutung sind, lauten:

- $f_{R1k}$  (CMOD = 0,5 mm) für den Nachweis des Grenzzustands der Gebrauchstauglichkeit (GZG)
- $f_{R_3k}$  (CMOD = 2,5 mm) für den Nachweis des Grenzzustands der Tragfähigkeit (GZT)

Die Nachrissbiegezugfestigkeit wird zum einen durch das Festigkeitsintervall von fRak und zum anderen durch das f<sub>R3k</sub>/f<sub>R1k</sub>-Verhältnis klassifiziert. Die Zahl stellt die f<sub>R1k</sub>-Klasse dar, während der Buchstabe das Verhältnis von f<sub>R3k</sub>/f<sub>R1k</sub> abbildet.

Das Festigkeitsintervall für f<sub>R1k</sub> ist wie folgt definiert:

• 1,0; 1,5; 2,0; 2,5; 3,0; 4,0; 5,0; 6,0; 7,0; 8,0 [N/mm<sup>2</sup>].

Das f<sub>Rk3</sub>/f<sub>R1k</sub>-Verhältnis wird mit den Buchstaben a, b, c, d und e dargestellt, die den folgenden Bereichen entsprechen:

- "a" für  $0.5 \le f_{R3k}/f_{R1k} \le 0.7$
- "b" für 0,7 ≤  $f_{R3k}/f_{R1k}$  ≤ 0,9
- " $C''$  für  $0,9 \le f_{R3k}/f_{R1k} \le 1,1$
- "d" für  $1,1 \le f_{R3k}/f_{R1k} \le 1,3$
- "e" für  $1,3 \leq f_{R3k}/f_{R1k}$

Beispiel: "Stahlfaserbeton C50/60 - 5.0c"

- Charakteristische Druckfestigkeit am Zylinder ( $f_{ck,cyl}$ ) = 50 N/mm<sup>2</sup> bzw. am Würfel  $(f_{ck,cube})$ = 60 N/mm<sup>2</sup>
- Restbiegefestigkeit bei CMOD = 0,5 mm,  $f_{R1k}$  = 5,0,
- Restbiegefestigkeit bei CMOD = 2,5 mm,  $f_{R3k}$  = 4,5 N/mm<sup>2</sup> (0,9  $* f_{R3k}$ ) bis 5,5 N/mm<sup>2</sup>  $(0, 9 * f_{R1k})$
- Es ist zu beachten, dass f<sub>R1k</sub> in einem Bereich von 5,0 und 5,9 liegt, so dass auch  $f_{R3k}$  von 4,5 bis 5,5 für  $f_{R1k}$  = 5,0 und bis zu 5,31 bis 6,49 N/mm<sup>2</sup> für  $f_{R1k}$  = 5,9 variieren kann.
- Alle Festigkeitswerte sind immer charakteristische Werte nach statistischer Auswertung.

Der geprüfte Stahlfaserbeton darf nur verwendet werden, wenn die beiden folgenden Anforderungen eingehalten werden:

- $f_{R3k}/f_{LK}$  > 0,4 und
- $f_{R3k}/f_{R1k}$  > 0,5

Dabei ist f<sub>LK</sub> der charakteristische Wert der Proportionalitätsgrenze (LOP, vgl. Abschnitte 2 und 5.1), der der aufzubringenden Maximalbelastung (oder dem höchsten Belastungswert im Intervall 0 – 0,05 mm) entspricht, der im Rahmen der Balkenversuche nach EN 14651 [1] ermittelt wurde.

## <span id="page-21-0"></span>**Klassifizierung der Ergebnisse**

**des 3-Punkt-Biegeversuchs (EN 14651) gemäß DIN EN 14845-2 5.3**

Gemäß DIN EN 14845-2 [3] ist diejenige Fasermenge zu bestimmen, mit der die beiden folgenden Anforderungen erfüllt werden:

- Restbiegezugfestigkeit bei einer Rissverbreiterung (CMOD) von 0,5 mm (entspricht mittiger Durchbiegung von 0,47 mm): ≥ 1,5 MPa
- Restbiegezugfestigkeit bei einer Rissverbreiterung (CMOD) von 3,5 mm (entspricht mittiger Durchbiegung von 3,02 mm): ≥ 1,0 MPa

Zur Ermittlung der durchschnittlichen Leistung der 12 Balken sollten Ausreißer mittels dem in ISO 5725-2:1994 [27] beschriebenen Test nach Grubb für eine Wahrscheinlichkeit von 5 % festgestellt werden. Alle nicht repräsentativen Ergebnisse, die außerhalb der Grenze liegen, sind auszuschließen.

#### <span id="page-22-0"></span>**Leistungsklassen gemäß Stahlfaserbetonrichtlinie des Deutschen Ausschuss für Stahlbeton – 4-Punkt-Biegeversuch 5.4**

Bei dem 4-Punkt-Biegeversuch gemäß [2] werden, wie in Bild 8 dargestellt, an den Durchbiegungsstellen  $\delta_{11}$  = 0,5 mm (Leistungsklasse 1 (L1) – Grenzzustand der Gebrauchstauglichkeit) und  $\delta_{L2}$  = 3,5 mm (Leistungsklasse 2 (L2) - Grenzzustand der Tragfähigkeit) die Nachrissbiegezugfestigkeiten aus der Last-Durchbiegungs-Kurve des Versuchs ermittelt. Versuchs ermittelt. Versuchs ermittelt.

Belastung *F* in *N*

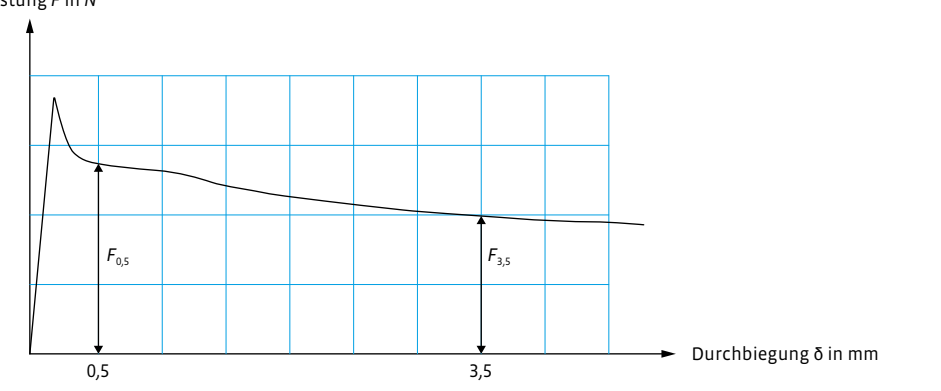

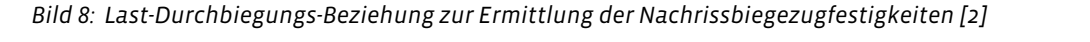

Aus einer Versuchsserie, bestehend aus mindestens 6 Balken, werden die mittleren Nachrissbiegezugfestigkeiten der Versuchsserie für L1 und L2 wie folgt berechnet: Nachrissbiegezugfestigkeiten der Versuchsserie für L1 und L2 wie folgt berechnet:

$$
f_{cflm,L1}^f = \frac{1}{n} \sum_{i=1}^n \frac{F_{0,5,i}^i}{b_i^i n_i^2}
$$
 in N/mm<sup>2</sup> (6)  

$$
f_{cflm,L2}^f = \frac{1}{n} \sum_{i=1}^n \frac{F_{3,5,i}^i}{b_i^i n_i^2}
$$
 in N/mm<sup>2</sup> (7)

l, b, hhe Auflagerabstand, Breite und Höhe des Probekörpers in mm;<br>. , u, ii A  $\mathcal{L}$  =  $\mathcal{L}$  $\overline{a}$  $\mathbf{C}$  is not in  $\mathbf{C}$  in  $\mathbf{C}$  in  $\mathbf{C}$  in  $\mathbf{C}$  is not in  $\mathbf{C}$  in  $\mathbf{C}$  is not in  $\mathbf{C}$  is not in  $\mathbf{C}$  is not in  $\mathbf{C}$  is not in  $\mathbf{C}$  is not in  $\mathbf{C}$  is not in  $\mathbf{C}$  is not in  $\$ 

 $\mu \geq \nu_i n_i$ 

Index i Balkennummer. Index i Balkennummer. ndex i Balkennumi<br>' -.' in N/mm² (7)  $\sum_{i=1}^{n}$ 

Die Charakteristischen werte der Nachrissbiegezugrestigkeit *Teftk, Li*tzur Enistdrung<br>des Stahlfaserbetons in die Leistungsklassen L1 und L2 wird gemäß dieser Formel istischen Werte der Nachrissbiegezugfestigkeit *J<sub>c</sub>r<sub>lk.Li</sub> zur Einstufung*<br>∙betons in die Leistungsklassen L1 und L2 wird gemäß dieser Formel  $\mathbf{D}$ ie skaralsteistischen Werte der Nachriechiegeausfestiglieit f $^f$  – aus Finstufi ermittelt:<br>Die charakteristischen Werte der Nachrissbiegezugfestigkeit !"  $\mathsf{mittelt:}\quad$ Die charakteristischen Werte der Nachrissbiegezugfestigkeit  $f_{cflk, Li}^f$  zur Einstufung "" Die charakteristischen Werte der Nachrissbiegezugfestigkeit !"#0,&-

$$
f_{cflk,Li}^f = e^{(Lf_{cflm,Li}^f - k_s \cdot Ls)} \leq 0.51 \cdot f_{cflm,Li}^f \qquad \text{in N/mm}^2
$$
 (8)

 $\mathbf{f}$   $\mathbf{f}$  $Lf_{cflm,li}^f$  Mittelwert der logarithmierten Einzelprüfergebnisse  $f_{cfl;li,i}^f$  in N/mm<sup>2</sup>

$$
Lf_{cflm,Li}^f = \frac{1}{n} \cdot \sum ln(f_{cfl;Li,i}^f)
$$

Seite 21/30 Seite 21/30 Seite 21/30 Standardabweichung der logarithmierten Einzelprüfergebnisse der Serie; Ls Standardabweichung der logarithmierten Einzelprüfergebnisse der Serie;

$$
Ls = \sqrt{\frac{\sum (Lf_{cfm, Li}^f - \ln(f_{cfl, Li,i}^f))^2}{n-1}}
$$

 $k_{s}\hspace{1cm}$ Fraktilenfaktor für unbekannte Standardabweichung für das 5 %-Quantil mit 75 % Aussagewahrscheinlichkeit gemäß der Tabelle 3. mit 75 % Aussagewahrscheinlichkeit gemäß der Tabelle 3.

 $\frac{1}{2}$ 

*Tabelle 3:* Fraktilenfaktor  $k_s$  [2] 6 2,336  $k_{s}$  [2]

| Probenanzahl     | Fraktilenfaktor $k_s$ |
|------------------|-----------------------|
| $\,$ 6 $\,$      | 2,336                 |
| $\boldsymbol{9}$ | 2,141                 |
| 12               | 2,048                 |
| 15               | 1,991                 |
| $20\,$           | 1,932                 |
| 25               | 1,895                 |
| 100              | 1,760                 |
| $\infty$         | 1,645                 |
|                  |                       |

ANMERKUNG: Eine Abänderung der Gleichung 8 bei niedrigeren Variationskoeffizi-3,5 mm zu nehmen und in der Gleichung 7 einzusetzen. Das Vorgehen ist Bild 9 zu enten ist nicht zulässig, da die  $\kappa_G^I$  -Werte (vgl. Teil 1, Abschnitt R.3.6.3 in [2]), für den ANMERKUNG: Eine Abänderung der Gleichung 8 bei niedrigeren Variationskoeffi-Vorfaktor 0,51 kalibriert wurden. Vorfaktor 0,51 kalibriert wurden.

Seite 22/30 uer meurigste i Bei der Last-Durchbiegungskurve muss zwischen  $\delta_0$  = 0.5 mm und  $\delta_0$  = 3.5 mm ein monotoner Verlauf vorhanden sein. Sollte dies nicht der Fall sein, ist für  $\delta_{L2}$  = 3,5 mm Bei der Last-Durchbiegungskurve muss zwischen  $\delta_{L1}$  = 0,5 mm und  $\delta_{L2}$  = 3,5 mm ein der niedrigste Wert der Nachrissbiegezugfestigkeit (F´3,5) zwischen δ<sub>L1</sub> = 0,5 mm und  $\delta_{12}$  = 3,5 mm zu nehmen und in Gleichung 7 einzusetzen. Das Vorgehen ist Bild 9 zu entnehmen.

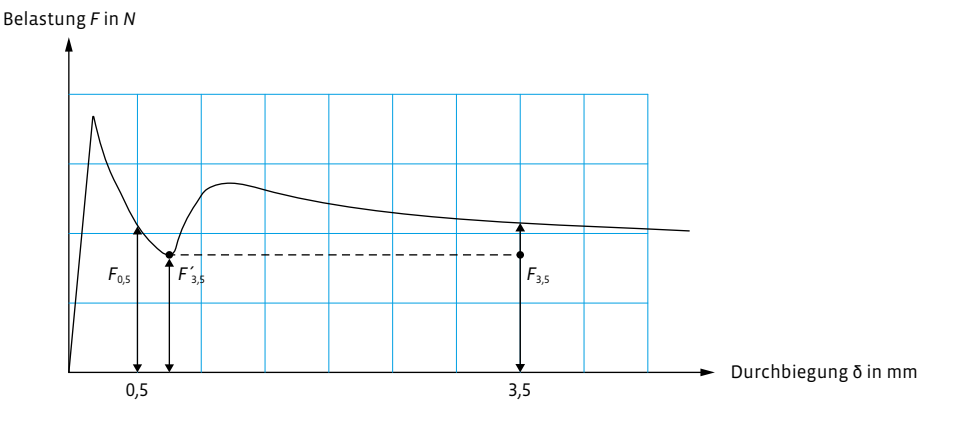

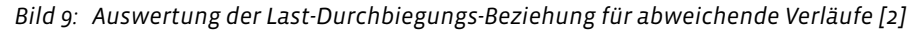

Mit der folgenden Tabelle kann anhand der ermittelten charakteristischen Werte der Nachrissbiegezugfestigkeiten  $f_{cflk,L1}^f$  bzw.  $f_{cflk,L2}^f$  die Leistungsklasse abgeleitet werden. Es ist jeweils die Leistungsklasse zu wählen, die kleiner oder gleich der berechneten charakteristischen Nachrissbiegezugfestigkeit  $f_{cflk,L1}^f$  bzw.  $f_{cflk,L2}^f$  ist.  $\frac{d}{dx}$  is die Leistungsklasse zu werden. Es ist jeweils die kleiner oder gleich der gleich der gleich der gleich der gleich der gleich der gleich der gleich der gleich der gleich der gleich der gleich der gleich der gl

Beispiel:<br>Beispiel: " = 1,21 N/m  $e$  1,21 N/m  $e$  1,21 N/m  $e$  1,2.1 N/m  $e$  1,2.1 N/m  $e$  1,2.1  $\mu$ " = 1,21 N/mm² ergibt sich die Leistungsklasse L1 zu 1,2.  $Bairniel$ 

Für  $f_{cflk,L1}^{\prime}$  = 1,21 N/mm<sup>2</sup> ergibt sich die Leistungsklasse L1 zu 1 " = 1,21 N/mm² ergibt sich die Leistungsklasse L1 zu 1,2. " = 1,21 N/mm² ergibt sich die Leistungsklasse L1 zu 1,2. Für  $f_{cflk,L1}^f = 1,21 \text{ N/mm}^2$  ergibt sich die Leistungsklasse L1 zu 1,2. Für  $J_{cflk,L1}$  = 1,21 N/mm° ergibt sich die Leistungsklasse L1 zu 1,2.

Für  $f_{cflk,L2}^f$  = 0,89 N/mm<sup>2</sup> ergibt sich die Leistungsklasse L2 zu 0,6. Fur  $f_{cflk,L2}^{\prime}$  = 0,89 N/mm<sup>2</sup> ergibt sich die Leistungsklasse L2 zu 0,6.

Nachrissbiegezugfestigkeiten !"#\$,&) Wie bereits zuvor ausgeführt, ergeben sich die charakteristischen Werte der Nach- $S$ tischiagazugfastigkaitan  $f_{\rm env}^f$  als r $\%$ -Fraktilwerte der mittleren Nachrischiagazug  $\ddotsc$  der  $\ddotsc$  der  $\ddotsc$   $\ddotsc$   $\ddotsc$  and  $\ddotsc$  are derivative and were were measured der  $\ddotsc$ festigkeiten. Diese Fraktilwerte werden zur Einstufung des Stahlfaserbetons in die Leistungsklassen nach Tabelle 4 verwendet. Üblicherweise ist der Wert der Leistungs- $\frac{1}{\epsilon}$ gkeiten  $J_{cflk,Li}$  zwischen 0,4 und 3,0 N/mm². Nachrissbiegezugfestigkeiten !"#\$,&) wie bereits zuvor ausgeführt, ergeben sich die charakteristischen Werte der Nachricchiogozugfectigkeiten  $f_{\text{av}}^f$ ungle  $\epsilon$  V-Fraktilwerte der mittleren Nachricchiogoz rissbiegezugfestigkeiten  $f_{cftk, Li}^f$  als 5 %-Fraktilwerte der mittleren Nachrissbiegezug- $\mathcal{L}$  and  $\mathcal{L}$  finally distributed points the L1 und L2 für Stahlfaserbeton mit zugehörigen mit zugehörigen mit zugehörigen  $\mathcal{L}$ gezugfestigkeiten  $f_{cflk, Li}^f$  zwischen 0,4 und 3,0 N/mm $^2$ . der Wert der Leistungsklasse Liestungsklasse Liestungsklasse Liestungsklasse Liestungsklasse Liestungsklasse L er korrespondierende Wert der Leistungsklasse L2 ist. Die Bandbreite der Leistungsklassen umfasst gemäß Tabelle 4 charakteristische Nachrissbieder Wert der Leistungsklasse Lieder als der Leistungsklasse Lieder als der korrespondieren der korrespondieren<br>Der korrespondieren Wert der Korrespondieren der Wert der Korrespondieren der Korrespondieren der Korrespondie klasse L1 größer als der korrespondierende Wert der Leistungsklasse L2 ist. Die Band- $\mathsf{S}$ czu $\mathsf{S}$ resti $\mathsf{S}$ ncien *i* $\mathsf{c}$ *jtk*, $\mathsf{L}$ i zwischen 0,4 und  $\mathsf{S}$ , $\mathsf{O}$  nymm.  $\sigma$ ezugfestigkeiten  $f_{\text{max}}^f$  zwischen 0.4 und d gezugfestigkeiten  $f_{cflk, Li}^J$  zwischen 0,4 und 3,0 N/mm². Stahlfaserbetons in die Leistungsklassen nach Tabelle 4 verwendet. Üblicherweise ist eistungsklassen nach Tabelle 4 verwendet. Üblicherweise ist der Wert der Leistungs-

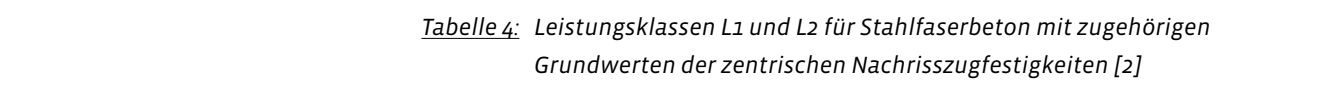

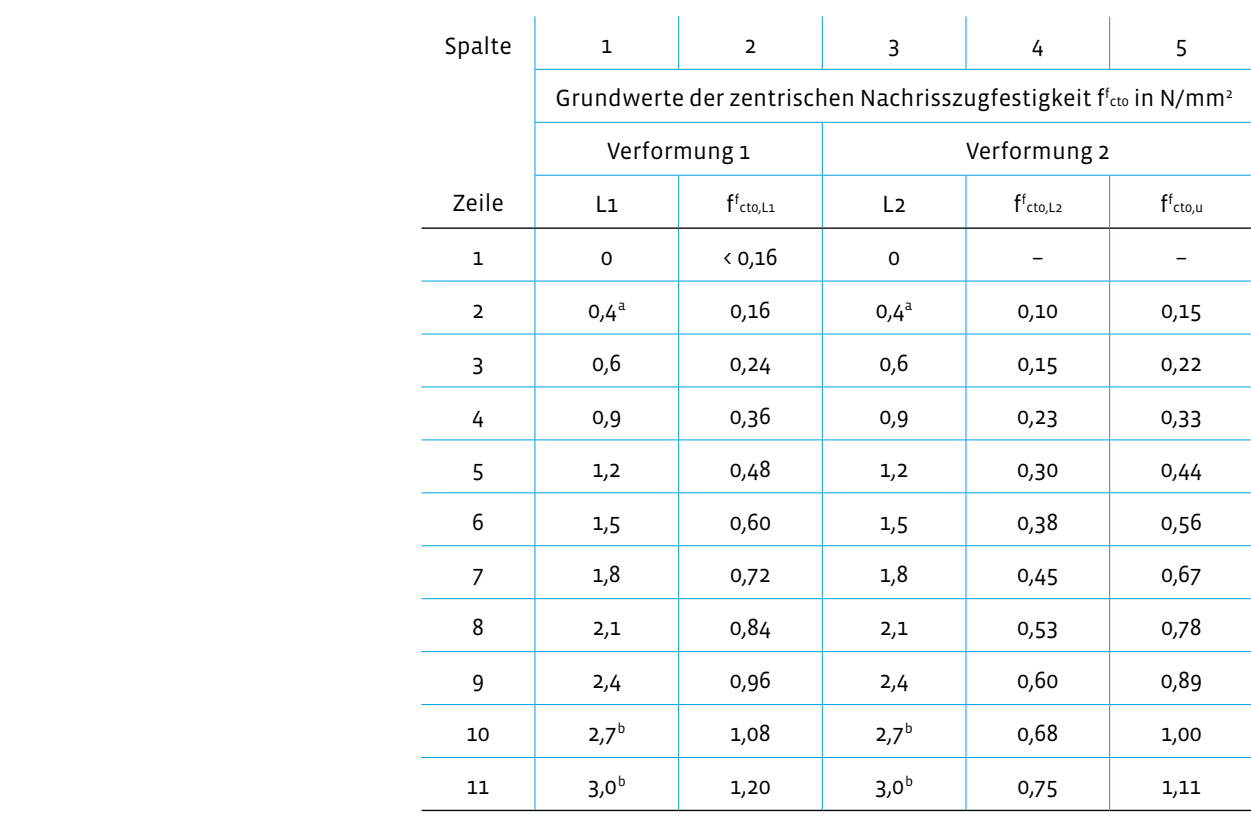

a nur für flächenhafte Bauteile (b > 5 %).

<sup>b</sup> Für Stahlfaserbeton dieser Leistungsklassen ist ein Nachweis der Verwendbarkeit erforderlich.

5. AUSWERTUNG Es wird eine Int<br>
SAUSWERTUNG<br>
Es wird eine Int<br>
Stahlfasergehal<br>
Kasse und eine<br>
Betonfestigkeit<br>
ermöglicht.<br>
28 A WHITE PAPER · KRAMPEHAREX Beispiel gemäß [2]:

"C30/37 – L1,2/0,9 – XC1 – WO"

Dabei ist

- C30/37 Druckfestigkeitsklasse des Betons nach DIN EN 206-1 in Verbindung mit DIN 1045-2
- Charakteristische Druckfestigkeit am Zylinder ( $f_{ck,cyl}$ ) = 30 N/mm<sup>2</sup> bzw. am Würfel ( $f_{ck,cube}$ ) = 37 N/mm<sup>2</sup>
- Leistungsklasse L1: 1,2 (Grenzzustand der Gebrauchstauglichkeit)
- Charakteristische Nachrissbiegezugfestigkeit  $f_{cflk,L1}^J$  ≥ 1,2 N/mm $^2$  $\mathsf{nm}^2$
- $\bm{\cdot}$  Leistungsklasse L2: 0,9 (Grenzzustand der Tragfähigkeit)
- Charakteristische Nachrissbiegezugfestigkeit  $f_{cflk,L2}^f$  ≥ 0,9 N/mm $^2$
- uerte sind immer charakteristische Werte nach statistischer • Alle Festigkeitswerte sind immer charakteristische Werte nach statistischer Auswertung.
- XC1: Expositionsklasse
- WO: Feuchtigkeitsklasse

ANMERKUNG: Die Leistungsklasse L1 ist in der Regel größer oder gleich Leistungsklasse L2. Leistungsklasse L2 ist. Die Bandbreite der Leistungsklassen umfasst gemäß Tabelle 4

Tabelle 4: Leistungsklassen L1 und L1 der Stahlfaserbeton mit zugehörigen mit zugehörigen mit zugehörigen mit eingehalten werden. Es wird zum einen eine Interpolation hinsichtlich des Stahlfaser-Die Richtlinie [2] erlaubt eine lineare Interpolation zur Ermittlung von Erstprüfungsissen wenn die felgenden Bedingungen und die aufgeführte Verfahrensweise ergebnissen, wenn die folgenden Bedingungen und die aufgeführte Verfahrensweise

**Es wird eine Interpolation hinsichtlich des** Stand: 11.05.2023 **Betonfestigkeiten bei gleichem Fasergehalt Example 18**<br>**Betonfe**<br>**ermögli Stahlfasergehaltes bei gleicher Festigkeits A**<br>des<br>eits**klasse und eine Interpolation hinsichtlich der ermöglicht.**

 $\frac{1}{\sqrt{2}}$  fostigkeiten bei gleisbem Exergebalt ermöglicht lich des Festigkeiten bei gleichem Fasergehalt ermöglicht.<br>Dich des gehaltes bei gleicher Festigkeitsklasse und zum anderen eine Interpolation hinsichtlich der Beton-

> **gleicher Festigkeitsklasse** müssen die Stahlfaser-Bei der **Interpolation des Stahlfasergehaltes bei**  betone, die sich lediglich durch eine Differenz des Fasergehalts von maximal 20 kg/m<sup>3</sup> unterscheiden dürfen, entsprechend der im Rahmen dieses White

Papers (vgl. auch Anhang O der DAfStb-Richtlinie [2]) vorgestellten Vorgehens und Rahmendbedingungen geprüft sein.

Wenn dies der Falls ist, ist es erlaubt, für weitere Betone zwischen den beiden geprüften Fasergehalten die mittlere Nachrissbiegezugfestigkeit durch lineare Interpolation zu ermitteln. Es dürfen nur Abweichungen in den Betonzusammensetzungen beim Verflüssiger- bzw. Fließmittelgehalt vorhanden sein. Die Richtlinie gestattet bei der

Berechnung der charakteristischen Werte – Berechnungsgrundlage ist Gleichung 8 – der Einfachheit halber interpolierte Standardabweichungen einzusetzen. Eine Interpolation unter Berücksichtigung der Leistungsklasse L0 und/oder einer Leistungsklasse größer als L2,4 ist nicht erlaubt.

Des Weiteren ist die **Interpolation der Betondruckfestigkeitsklasse bei gleichem Fasergehalt** möglich. Voraussetzung dazu ist, dass zwei Betone mit gleichen Betonausgangsstoffen nach Anhang O der Richtlinie "Stahlfaserbeton" [2] geprüft wurden. Der eine Beton weist dabei eine niedrige Druckfestigkeitsklasse (z. B. C20/25) und der andere Beton eine höhere Druckfestigkeit (z. B. C35/45) auf. Für die zwischenliegenden Betondruckfestigkeitsklassen darf eine Interpolation der mittleren Nachrissbiegezugfestigkeit proportional dem Verhältnis der mittleren Zugfestigkeiten fctm der jeweiligen Betone nach DIN EN 1992-1-1 [8, 9] linear durchgeführt werden.

Betone mit gleichen Ausgangsstoffen müssen die folgenden Voraussetzungen erfüllen:

- Gesteinskörnungen gleicher geologischer Herkunft;
- gleiche Zementart und Zementfestigkeitsklasse;
- Zusatzstoff gleicher Art;
- Zusatzmittel gleichen Typs.

Die Leistungsfähigkeit von Stahlfasern gemäß EN 14889-1 [5] in Beton wird über die residuelle (Nachriss-) Biegezugfestigkeit ermittelt. Die Bestimmung der Biegezugfestigkeit von Beton mit Stahlfasern erfolgt an gesondert gefertigten Probekörpern.

International wird überwiegend der 3-Punkt-Biegeversuch gemäß EN 14651 [1] verwendet. In Deutschland kommt (noch) der 4-Punkt-Biegeversuch gemäß der DAfStb-

<span id="page-27-0"></span>körper f<br>ob für d<sub>i</sub><br>den Vor<sub>i</sub> **Der zielsichere und wirtschaftliche Einsatz von Stahlfaserbeton ist nur möglich, wenn die Probe " körper für die Biegeversuche – unabhängig davon, ob für den 3- oder 4-Punkt-Biegeversuch – gemäß den Vorgaben hergestellt und geprüft werden.** 

Richtlinie "Stahlfaserbeton" [2] zum Einsatz, der teilweise auch in anderen europäischen Ländern Verwendung findet.

Der zielsichere und wirtschaftliche Einsatz von Stahlfaserbeton ist nur möglich, wenn die Probekörper für die Biegeversuche – unabhängig davon, ob für den 3- oder 4-Punkt-Biegeversuch – gemäß den Vorgaben herstellt und geprüft werden. Des

Weiteren sind die korrekte Auswertung und Interpretation der Prüfergebnisse von elementarer und zentraler Bedeutung. Um die Leistungsfähigkeit von Stahlfaserbeton richtig bewerten und einordnen zu können, sind reproduzierbare und vergleichbare Ergebnisse unerlässlich. Bei Beachtung der Ausführungen in diesem White Paper sind häufig auftretende Fehler bei der Herstellung, Prüfung und Klassifizierung von Stahlfaserbeton zu vermeiden.

- <span id="page-28-0"></span>[1] DIN EN 14651:2007-12 Prüfverfahren für Beton mit metallischen Fasern – Bestimmung der Biegezugfestigkeit (Proportionalitätsgrenze, residuelle Biegezugfestigkeit); Deutsche Fassung EN 14651:2005+A1:2007
- [2] DAfStb Richtlinie Stahlfaserbeton DAfStb Stahlfaserbeton:2021-06: Stahlfaserbeton Ergänzungen und Änderungen zu DIN EN 1992-1-1 in Verbindung mit DIN EN 1992-1-1/NA, DIN EN 206-1 in Verbindung mit DIN 1045-2 und DIN EN 13670 in Verbindung mit DIN 1045-3 – Teil 1: Bemessung und Konstruktion – Teil 2: Festlegung, Eigenschaften, Herstellung und Konformität – Teil 3: Hinweise für die Ausführung
- [3] DIN EN 14845-2:2006-11 Prüfverfahren für Fasern in Beton Teil 1: Referenzbetone; Deutsche Fassung EN 14845-2:2006
- [4] DAfStb-Heft 614:2015-11: Erläuterungen zur DAfStb-Richtlinie "Stahlfaserbeton"
- [5] DIN EN 14889-1:2006-11: Fasern für Beton Teil 1: Stahlfasern Begriffe, Festlegungen und Konformität; Deutsche Fassung EN 14889-1:2006
- [6] fib federation internationale du beton: Model Code for Concrete Structures 2010. Ernst & Sohn, 2013, ISBN/EAN: 9783433604083
- [7] RILEM TC 162-TDF: Test and design methods for steel fibre reinforced concrete VH-design method Final Recommendation. Materials and, Vol. 36, Oktober 2003, pp. 560-567
- [8] DIN EN 1992-1-1:2011-01: Eurocode 2: Bemessung und Konstruktion von Stahlbeton- und Spannbetontragwerken Teil 1-1: Allgemeine Bemessungsregeln und Regeln für den Hochbau; Deutsche Fassung EN 1992-1-1:2004 + AC:2010
- [9] DIN EN 1992-1-1/NA:2013-04: Nationaler Anhang National festgelegte Parameter Eurocode 2: Bemessung und Konstruktion von Stahlbeton- und Spannbetontragwerken – Teil 1-1: Allgemeine Bemessungsregeln und Regeln für den Hochbau
- [10] DIN EN 206-1:2001-07: Beton Teil 1: Festlegung, Eigenschaften, Herstellung und Konformität; Deutsche Fassung EN 206-1:2000 (zurückgezogen)
- [11] DIN 1045-2:2008-08: Tragwerke aus Beton, Stahlbeton und Spannbeton Teil 2: Beton Festlegung, Eigenschaften, Herstellung und Konformität – Anwendungsregeln zu DIN EN 206-1
- [12] DIN EN 13670:2011-03: Ausführung von Tragwerken aus Beton; Deutsche Fassung EN 13670:2009
- [13] DIN 1045-3:2012-03Tragwerke aus Beton, Stahlbeton und Spannbeton Teil 3: Bauausführung Anwendungsregeln zu DIN EN 13670
- [14] DAfStb Wassergefährdende Stoffe:2011-03, BUmwS:2011-03: DAfStb-Richtlinie Betonbau beim Umgang mit wassergefährdenden Stoffen (BUmwS) – Teil 1: Grundlagen, Bemessung und Konstruktion unbeschichteter Betonbauten – Teil 2: Baustoffe und Einwirken von wassergefährdenden Stoffen – Teil 3: Instandsetzung – Anhang A: Prüfverfahren (normativ) – Anhang B: Erläuterungen (informativ)
- [15] DAfStb Wasserundurchlässige Bauwerke:2017-12: WU-Richtlinie:2017-12 DAfStb-Richtlinie Wasserundurchlässige Bauwerke aus Beton (WU-Richtlinie)
- [16] DIN EN 12390-1:2021-09Prüfung von Festbeton Teil 1: Form, Maße und andere Anforderungen für Probekörper und Formen; Deutsche Fassung EN 12390-1:2021
- [17] DIN EN 14845-1:2007-09 Prüfverfahren für Fasern in Beton Teil 1: Referenzbetone; Deutsche Fassung EN 14845-1:2007
- [18] Association Steel Fibre Technology (AST): Merkblatt Dosierung von Stahlfasern zur Herstellung von Probekörpern für die Erstprüfung zur Ermittlung der Leistungsklasse, Oktober 2022
- [19] DIN EN 12350-1:2019-09Prüfung von Frischbeton Teil 1: Probenahme und Prüfgeräte; Deutsche Fassung EN 12350-1:2019
- [20] DIN EN 12390-2:2019-10Prüfung von Festbeton Teil 2: Herstellung und Lagerung von Probekörpern für Festigkeitsprüfungen; Deutsche Fassung EN 12390-2:2019
- [21] Helm, M.: Stahlfaserbeton in der Praxis, Verlag Bau & Technik, 2013
- [22] DIN EN 12390-5:2009-07 Prüfung von Festbeton Teil 5: Biegezugfestigkeit von Probekörpern; Deutsche Fassung EN 12390-5:2009 [zurückgezogen]
- [23] DIN EN 12390-7:2021-01 Prüfung von Festbeton Teil 7: Rohdichte von Festbeton; Deutsche Fassung EN 12390-7:2019 + AC:2020
- [24] DIN EN 12390-4:2020-04 Prüfung von Festbeton Teil 4: Bestimmung der Druckfestigkeit Anforderungen an Prüfmaschinen; Deutsche Fassung EN 12390-4:2019
- [25] DIN 51220:2022-10 Werkstoffprüfmaschinen Allgemeines zu Anforderungen an Werkstoffprüfmaschinen und zu deren Kalibrierung und Überprüfung
- [26] Vitt, G.; Schulz, M.; Nell, W.: Herstellung und Prüfung von Biegebalken nach DAfStb-Richtlinie Stahlfaserbeton. Beton- und Stahlbetonbau (2009), Volume 104, Issue 8, pp. 543 – 549
- [27] ISO 5725-2:1994 Genauigkeit (Richtigkeit und Präzision) von Messverfahren und Messergebnissen Teil 2: Ein grundlegendes Verfahren für die Ermittlung der Wiederhol- und Vergleichspräzision von festgelegten Messverfahren [zurückgezogen]

<span id="page-30-0"></span>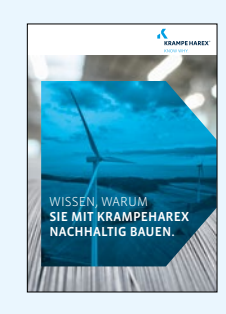

**EPD**

[Online Link](https://www.krampeharex.com/fileadmin/pdf_formulare/KrampeHarex_EPD_Steel_Fibres_Folder_DE.pdf)

# **BROSCHÜRE FASERN & FASERTECHNIK**

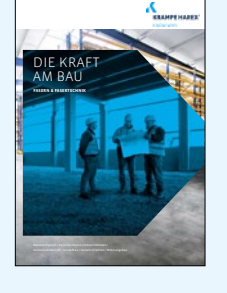

[Online Link](https://www.krampeharex.com/fileadmin/user_upload/KrampeHarex_Fasern_2021_web.pdf)

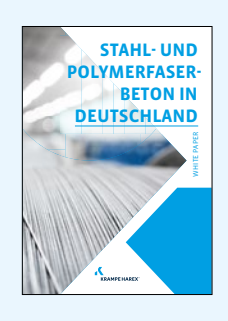

# **WHITEPAPER STAHL- UND POLYMERFASERBETON IN DEUTSCHLAND**

[Online Link](https://www.krampeharex.com/fileadmin/pdf_formulare/KrampeHarex_White_Paper_Stahl_und_Polymerfaserbeton_Deutschland_DE.PDF)

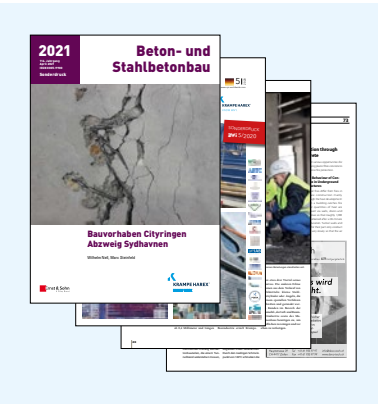

# **ARTIKEL IN DER FACHPRESSE**

[Online Link](https://www.krampeharex.com/fasern/downloads)

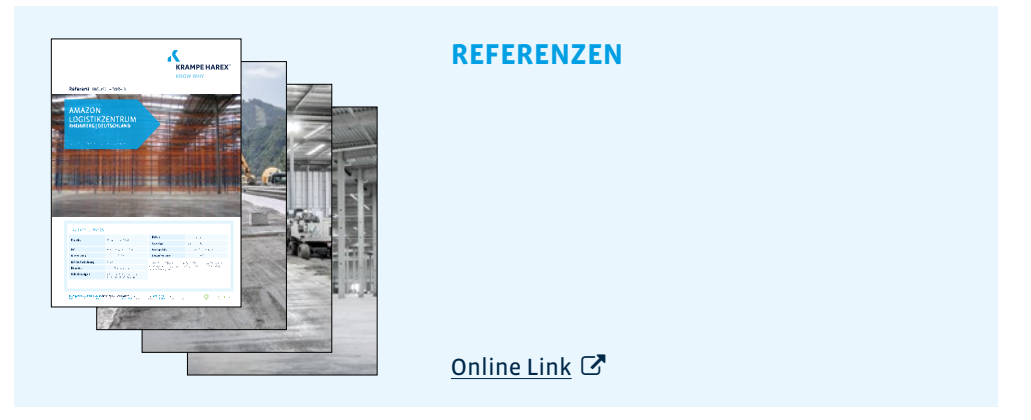

*Weitere Informationen, vom Datenblatt bis zum Zertifikat, finden Sie im Download-Bereich auf unserer Website: [www.krampeharex.com/fasern/downloads](https://www.krampeharex.com/fasern/downloads)*

<span id="page-31-0"></span>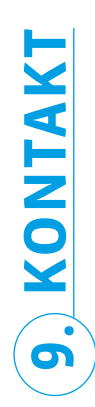

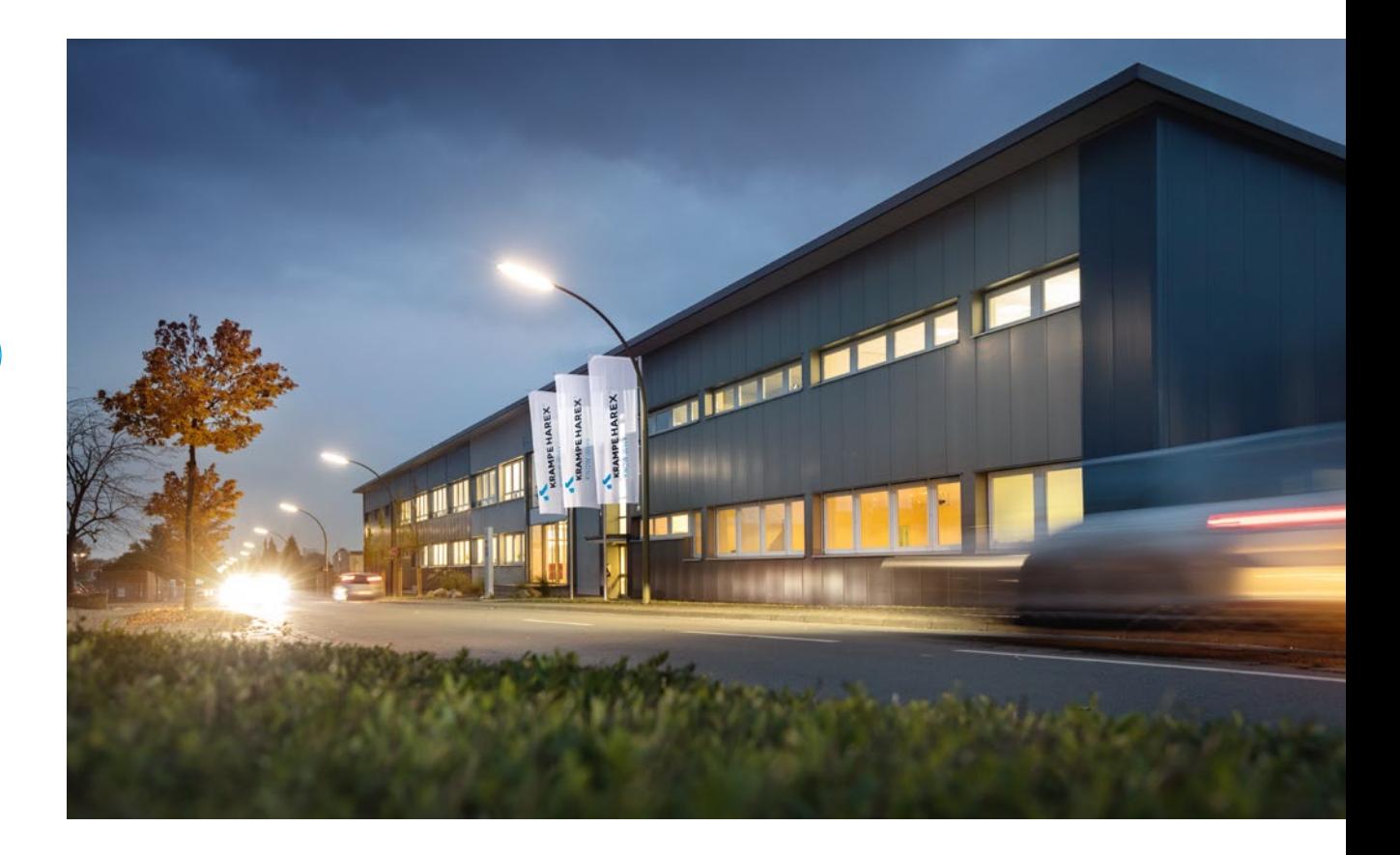

# **KrampeHarex GmbH & Co. KG**

Pferdekamp 6-8 D-59075 Hamm T +49 (0) 2381 977 977 F +49 (0) 2381 977 955 info@krampeharex.com